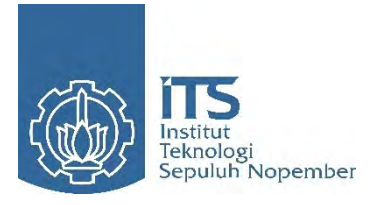

**TUGAS AKHIR – SS 090302**

# **PEMODELAN PDRB SEKTOR PARIWISATA DI JAWA TIMUR MENGGUNAKAN REGRESI NONPARAMETRIK** *SPLINE*

FAUZIAH NURUL HAQ NRP 1311 030 007

Dosen Pembimbing Prof. Dr. Drs. I Nyoman Budiantara, M.Si.

Program Studi Diploma III JURUSAN STATISTIKA Fakultas Matematika dan Ilmu Pengetahuan Alam Institut Teknologi Sepuluh Nopember Surabaya 2014

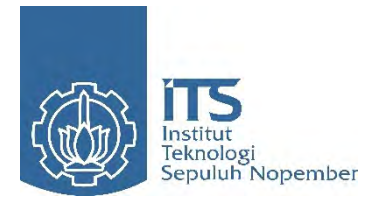

**TUGAS AKHIR – SS 090302**

# **PEMODELAN PDRB SEKTOR PARIWISATA DI JAWA TIMUR MENGGUNAKAN REGRESI NONPARAMETRIK SPLINE**

FAUZIAH NURUL HAQ NRP 1311 030 007

Dosen Pembimbing Prof. Dr. Drs. I Nyoman Budiantara, M.Si.

PROGRAM STUDI DIPLOMA III JURUSAN STATISTIKA Fakultas Matematika dan Ilmu Pengetahuan Alam Institut Teknologi Sepuluh Nopember Surabaya 2014

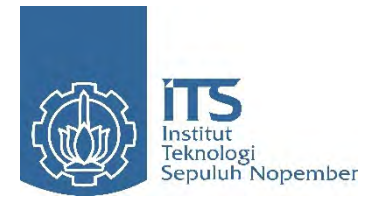

## **FINAL PROJECT – SS 090302**

# **TOURISM SECTOR PDRB MODELLING IN EAST JAVA WITH NONPARAMETRIC REGRESSION SPLINE**

FAUZIAH NURUL HAQ NRP 1311 030 007

Supervisor Prof. Dr. Drs. I Nyoman Budiantara, M.Si.

DIPLOMA III STUDY PROGRAM DEPARTMENT OF STATISTICS Faculty of Mathematics and Natural Sciences Institut Teknologi Sepuluh Nopember Surabaya 2014

## **PEMODELAN PDRB SEKTOR PARIWISATA DI JAWA TIMUR MENGGUNAKAN REGRESI NONPARAMETRIK**  *SPLINE*

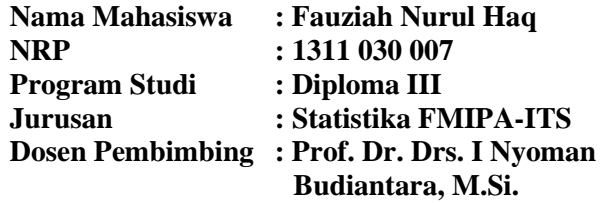

#### **Abstrak**

*Pariwisata merupakan sektor utama pendorong perekonomian di suatu daerah. Menurut Bank Indonesia (2012) sektor pariwisata merupakan sektor utama pendorong pertumbuhan ekonomi Jawa Timur. Menurut publikasi BPS (2013), Provinsi Jawa Timur memiliki jumlah kunjungan wisatawan paling banyak dibanding provinsi lain yaitu sebanyak 15.541 orang/hari dari total 107.045orang/hari yang mengunjungi Indonesia. Penelitian ini dilakukan untuk mengetahui faktor-faktor yang diduga mempengaruhi PDRB sektor pariwisata Jawa Timur menggunakan regresi nonparametrik Spline. Hasil pemodelan regresi nonparametrik Spline diperoleh model terbaik yang menghasilkan R2 sebesar 71,86%. Faktor-faktor yang berpengaruh signifikan terhadap PDRB sektor pariwisata Jawa Timur adalah persentase wisatawan yang berkunjung, persentase objek wisata, pendapatan perkapita, persentase biro wisata, dan persentase hotel.*

#### *Kata kunci : PDRB Pariwisata, Regresi Nonparametrik Spline, Titik Knot, GCV, R2*

*(Halaman ini sengaja dikosongkan*)

### **TOURISM SECTOR MODELLING IN EAST JAVA WITH NONPARAMETRIC REGRESSION SPLINE**

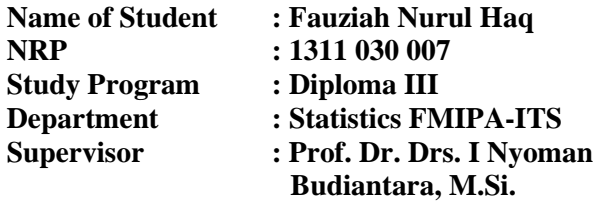

#### **Abstract**

*Tourism is a major driver of economic sectors in a region. According to Bank Indonesia's (2012) sector of the tourism sector is a major driver of economic growth in East Java. According to the publication BPS (2013), East Java province has the most number of tourist arrivals compared to other provinces as many as 15 541 people / day of total 107.045orang/hari who visited Indonesia. This study was conducted to determine the factors thought to affect the GDP of East Java tourism sector using nonparametric regression spline. Modeling results obtained spline nonparametric regression models that produce the best*  $R^2$  *of 71,86%. The factors that significantly influence the GDP of East Java tourism sector is percentage of travelers who visited, pecentage of attractions, income per capita, percentage of toursm traveler, and percentage of the hotel.*

*Keywords: GDP of the tourism sector, Nonparametric Regression Spline, Point Knot, GCV, R<sup>2</sup>*

*(Halaman ini sengaja dikosongkan*)

## **LEMBAR PENGESAHAN**

PEMODELAN PDRB SEKTOR PARIWISATA DI **JAWA TIMUR MENGGUNAKAN REGRESI** NONPARAMETRIK SPLINE

## **TUGAS AKHIR**

Diajukan Untuk Memenuhi Salah Satu Syarat Memperoleh Gelar Ahli Madya

pada

Program Studi Diploma III Jurusan Statistika Fakultas Matematika dan Ilmu Pengetahuan Alam Institut Teknologi Sepuluh Nopember

> Oleh: **FAUZIAH NURUL HAO** NRP. 1311 030 007

Disetujui oleh Pembimbing Tugas Akhir:

**ITS** 

Prof. Dr. Drs. I Nyoman Budiantara, M.Si NIP. 19650603 198903 1 003

> **Mengetahui** Ketua Jurusan Statistika FMIPA-ITS

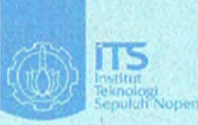

elu

**HAS** 

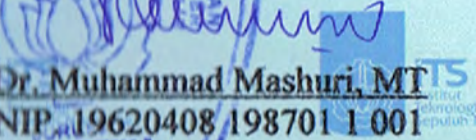

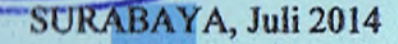

Assalamu'alaikum Wr. Wb.

Segala Puji dan Syukur kehadirat Allah SWT atas segala rahmat serta hidayah-Nya sehingga penulis dapat menyelesaikan Tugas Akhir yang berjudul **PEMODELAN PDRB SEKTOR PIMUR MENGGUNAKAN REGRESI NONPARAMETRIK** *SPLINE*.

Shalawat serta Salam senantiasa tercurahkan kepada Rasulullah SAW, keluarga dan keturunannya, para sahabat dan pengikutnya yang tetap istiqomah hingga akhir zaman. Tugas Akhir ini dapat terselesaikan dengan baik dan tepat waktu karena tidak terlepas dari dukungan, doa serta semangat yang selalu diberikan oleh berbagai pihak kepada penulis. Oleh karena itu penulis mengucapkan terima kasih yang tak terhingga kepada:

- 1. Bapak Prof. Dr. Drs. I Nyoman Budiantara, M.Si. sebagai dosen pembimbing yang telah memberikan ilmunya dengan sabar untuk membimbing dan memberi motivasi, kritik, dan saran kepada penulis demi kesempurnaan menyelesaikan Tugas Akhir ini, dan juga sebagai dosen wali layaknya Bapak kedua penulis untuk menyemangati dan menasihati selama masa perkuliahan penulis.
- 2. Ibu Dr. Dra. Ismaini Zain, M.Si dan Ibu Dra. Madu Ratna, M.Si sebagai dosen penguji atas saran, dan kritik yang membangun demi kesempurnaan Tugas Akhir ini.
- 3. Ibu Dra. Sri Mumpuni Retnaningsih, M.T. sebagai ketua program studi Diploma III Jurusan Statistika yang telah banyak membantu dan memberi motivasi demi kelancaran dan terselesaikannya Tugas Akhir ini, dan juga semasa perkuliahan.
- 4. Bapak Dr. Muhammad Mashuri, MT sebagai ketua jurusan Statistika ITS.
- 5. Seluruh dosen Statistika ITS yang telah memberikan ilmu dan berbagi pengalaman untuk penulis, dan seluruh pegawai Statistika ITS yang telah membantu demi kelancaran semasa perkuliahan.
- 6. Seluruh keluarga besar penulis, khusunya kedua orang tua tercinta Bapak Koesdianto Ak. dan Ibu Lisa Djumiatun, mbak Asiah Nur Baiti, adik-adik penulis Luqmanul Hakim dan Salma Nur Fadhilah, Mbahti Surabaya, Mbah Uti dan Mbah Kakung Tegal yang tidak pernah berhenti untuk selalu mendoakan dan mendukung demi kesuksesan penulis.
- 7. Mas Syifa' Nurul Faizi sebagai seseorang yang selalu sabar mendampingi dan tidak pernah berhenti memberi semangat dan doa kepada penulis.
- 8. Sahabat penulis Ling-ling, Vivi, Delta, Karti, Yurike, Fadiah, Icha, Ajeng, Uchi, princess, teman-teman kelas semester awal (DIII-B) atas semua canda tawa dan kenangan indah maupun duka yang dihadapi bersama yang tidak akan pernah terlupakan, semoga kesuksesan selalu bersama kita semua.
- 9. Teman-teman seperjuangan *Spline*: Farida, Vero, Gita, Hira yang sama-sama berjuang demi pengerjaan tugas akhir ini.
- 10. Mbak Feni Bappeda, Mas Oka, Mbak Merly, Mbak Dita yang dengan murah hati telah membantu memberikan banyak ilmu bermanfaat kepada penulis dalam pengerjaan tugas akhir ini.
- 11. Sahabat lama penulis Syafi'i, Yulia, Mukha, Taufan, Riza, Ayu Senja, Fia, Qurotin untuk doa dan kehadiran yang masih diberikan kepada penulis hingga saat ini.
- 12. Teman-teman angkatan 2011 yang bersama-sama memasuki gerbang perkuliahan di Statistika ITS, khususnya temanteman DIII 2011.
- 13. Teman-teman keluarga besar KSR PMI ITS yang juga memberikan kenangan indah dan pengalaman berharga kepada penulis.
- 14. Teman sekamar kos selama perkuliahan Wilda sebagai teman baru dan telah berbagi banyak cerita.

Penulis menyadari bahwa masih terdapat banyak kekurangan dalam penyusunan tugas akhir ini, karena itu penulis mengharapkan saran dan kritik yang membangun. Semoga tugas akhir ini dapat bermanfaat untuk semua pihak yang membacanya. Wassalamu'alaikum Wr. Wb.

> Surabaya, Juli 2014 Penulis

## **DAFTAR ISI**

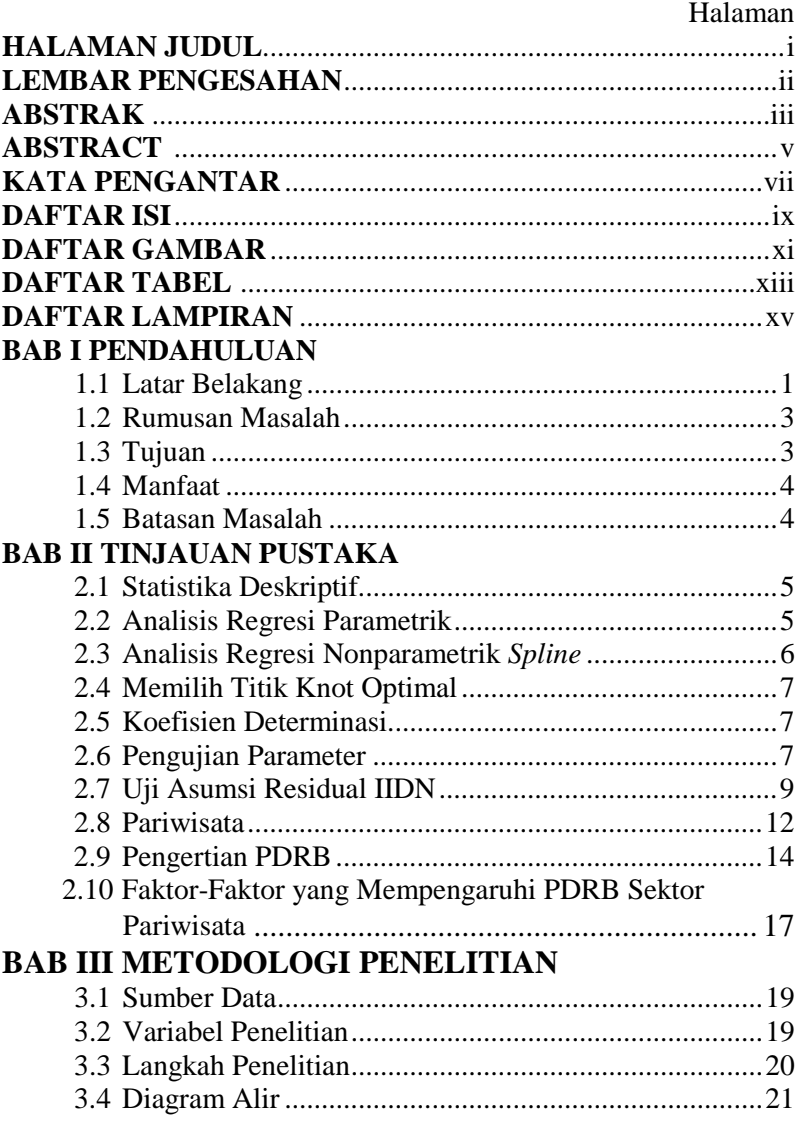

## **BAB IV ANALISIS DAN PEMBAHASAN**

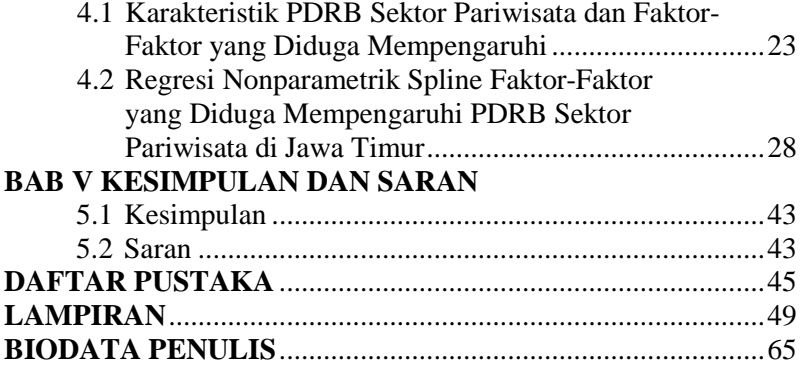

## **DAFTAR TABEL**

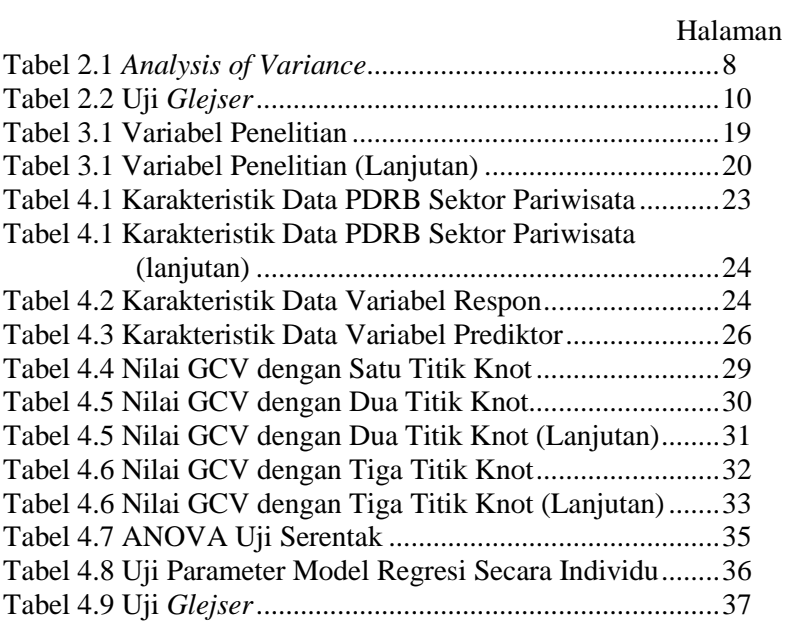

*(Halaman ini sengaja dikosongkan)* 

## **DAFTAR GAMBAR**

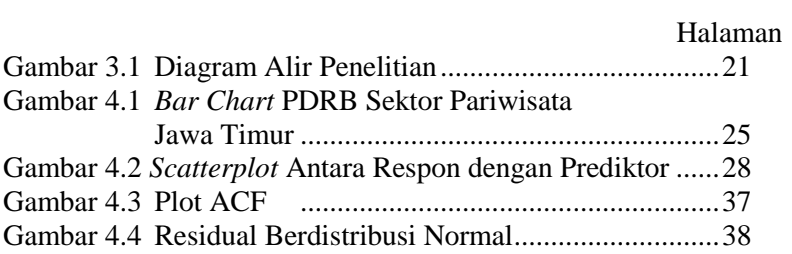

*(Halaman ini sengaja dikosongkan)* 

## **BAB I PENDAHULUAN**

### **1.1 Latar Belakang**

 Indonesia sebagai negara dengan ribuan pulau yang memiliki kekayaan alam beraneka ragam serta penduduk yang terdiri dari ratusan suku bangsa dengan budaya dan adat istiadat yang sesungguhnya memiliki potensi wisata alam dan budaya yang besar. Pada dasarnya tujuan negara adalah menghasilkan barang dan jasa yang produk akhirnya dibutuhkan oleh wisatawan mancanegara maupun wisatawan nusantara. Menurut publikasi BPS (2013) Provinsi Jawa Timur pada tahun 2012 memiliki jumlah kunjungan wisatawan per hari paling banyak dibandingkan dengan provinsi-provinsi lain yaitu sebesar 15.541 orang/hari dari total 107.045 orang/hari yang mengunjungi Indonesia.

Provinsi Jawa Timur memiliki banyak daya tarik wisata dengan potensi yang bisa diandalkan sebagai salah satu sumber pendapatan daerah. Sektor pariwisata selama ini telah mampu menggerakan ekonomi rakyat, karena merupakan sektor yang paling siap dari segi fasilitas, sarana dan prasarana dibandingkan dengan sektor usaha lainnya (Disbudpar, 2012). Selain itu, menurut Bank Indonesia (2012) sektor pariwisata merupakan sektor utama pendorong pertumbuhan ekonomi Jawa Timur.

Dalam pembangunan perekonomian, kebudayaan dan pariwisata mempunyai peranan yang cukup strategis terutama dalam meningkatkan penerimaan devisa, meningkatkan pendapatan daerah dan masyarakat, membuka peluang dan kesempatan kerja yang pada akhirnya meningkatkan kesejahteraan rakyat. Kontribusi pariwisata yang dapat digunakan untuk mengukur kinerja pariwisata dari sudut ekonomi salah satunya adalah Produk Domestik Regional Bruto (PDRB). Pariwisata memiliki peranan penting dalam membentuk besaran PDRB Jawa Timur karena pariwisata terkait hampir semua sektor ekonomi yang ada. Selama ini PDRB sektor pariwisata yang

dihitung oleh BPS Provinsi Jawa Timur adalah hotel, restoran, jasa hiburan/kebudayaan, dan sepertiga angkutan yang perhitungannya didasarkan pada harga dasar yang berlaku dan harga dasar konstan 2000 yang hasilnya pada tahun 2012 mengalami peningkatan (Disbudpar, 2012).

Kepariwisataan di Jawa Timur yang meliputi wisata bahari, wisata alam, dan wisata budaya menyadari atas pentingnya peranan budaya dan pariwisata dalam upaya pembangunan daerah. Tiap tahun kunjungan wisatawan mancanegara terus meningkat, begitu juga dengan wisatawan nusantara, mereka pun mampu memberikan sumbangan yang cukup besar pada penerimaan sektor pariwisata (Disbudpar, 2012).

Salah satu keberhasilan pariwisata adalah meningkatnya kunjungan wisatawan, karena dengan meningkatnya kunjungan akan berdampak pada kelangsungan usaha pariwisata. Selain pengembangan produk pariwisata dan sumber daya manusia pariwisata, pemerintah juga memberikan perhatian yang cukup besar terhadap pengembangan pangsa pasar pariwisata internasional (*inbound international tourism*) dan pangsa pasar pariwisata dalam negeri (*domestik tourism*), mengingat kegiatan pariwisata dari segi ekonomi merupakan kegiatan yang berpengaruh ganda, juga sebagai sarana pemerataan pendapatan dari daerah sumber wisatawan ke daerah tujuan wisata (Disbudpar, 2012).

Uraian tersebut di atas menunjukkan bahwa perhatian pemerintah Jawa Timur khususnya, sangatlah besar dalam upaya pengembangan sektor pariwisata sehingga menjadi sektor andalan dalam pengembangan dan pembangunan ekonomi di Jawa Timur.

Analisis regresi merupakan analisis hubungan antara satu atau lebih variabel prediktor terhadap variabel respon. Regresi diperoleh beberapa permasalahan yang tidak semua variabel prediktor dapat menggunakan pendekatan regresi parametrik. Oleh sebab itu, pendekatan regresi nonparametrik dibutuhkan. Penelitian yang telah dilakukan dengan menggunakan regresi *Spline* oleh Litawati (2013) untuk mengetahui pemodelan laju pertumbuhan ekonomi (LPE) di Jawa Timur. Digunakan metode tersebut karena biasanya untuk menguji data ilmu-ilmu sosial dengan pengamatan bersifat bebas dan tidak terikat pada asumsi bentuk kurva regresi tertentu, maka pendekatan regresi nonparamterik *Spline* dianggap sesuai untuk metode analisis. Berdasarkan data penelitian ini yang dimana bentuk pola data antar variabel respon (PDRB sektor pariwisata di Jawa Timur) dengan masing-masing variabel prediktor (persentase wisatawan yang berkunjung, persentase objek wisata, pendapatan perkapita, persentase biro perjalanan, dan persentase hotel) tidak membentuk suatu pola tertentu, maka metode analisis yang sesuai adalah menggunakan regresi nonparametrik *Spline*. Selain itu, menggunakan nilai *R* 2 yang bertujuan menjelaskan model regresi, artinya semakin besar nilai *R* <sup>2</sup> maka semakin baik karena mampu menjelaskan lebih banyak data. Pemilihan titik knot optimal menggunakan GCV karena salah satu kelebihannya adalah bersifat optimal asimtotik atau dengan sampel yang besar tetap bersifat optimal.

### **1.2 Rumusan Masalah**

Rumusan masalah yang dapat dirumuskan dari latar belakang di atas sebagai berikut.

- 1. Bagaimana karakteristik faktor-fakor yang mempengaruhi PDRB sektor pariwisata di Provinsi Jawa Timur?
- 2. Bagaimana pemodelan faktor-faktor yang mempengaruhi PDRB sektor pariwisata di Provinsi Jawa Timur?

## **1.3 Tujuan**

Tujuan dari penelitian ini sebagai berikut.

- 1. Mendeskripsikan karakteristik faktor-fakor yang mempengaruhi PDRB sektor pariwisata di Provinsi Jawa Timur.
- 2. Memodelkan faktor-faktor yang mempengaruhi PDRB sektor pariwisata di Provinsi Jawa Timur.

## **1.4 Manfaat**

Manfaat dari penelitian sebagai berikut.

1. Bagi Pemerintah

Menjadi informasi bagi satuan pemerintah Provinsi Jawa Timur, khususnya Dinas Kebudayaan dan Pariwisata Provinsi maupun masing-masing Kabupaten/Kota di Jawa Timur dapat menyusun berbagai kebijakan yang dapat dilihat dari hasil pemodelan yang menunjukan faktor-faktor yang signifikan yang mempengaruhi perolehan PDRB guna meningkatkan pelayanan ataupun perbaikan fasilitas pariwisata di masing-masing daerah yang dapat menambah PDRB yang diterima.

2. Bagi Masyarakat

Meningkatkan wawasan masyarakat Jawa Timur mengenai sektor pariwisata sehingga dapat meningkatkan kesadaran masyarakat untuk berpartisipasi dalam mengembangkan, mengelolah, dan menjaga objek-objek wisata di Jawa Timur.

## **1.5 Batasan Masalah**

Batasan masalah pada penelitian adalah pengambilan sampel yang digunakan yaitu Kabupaten/Kota di Provinsi Jawa Timur terkecuali Kota Kediri, Kota Malang, Kota Surabaya, dan Kabupaten Sidoarjo sehingga sampel yang digunakan adalah 28 Kabupaten dan 6 Kota di Jawa Timur pada tahun 2012. Keempat Kabupaten/Kota tersebut tidak dijadikan sampel penelitian karena termasuk daerah yang pola datanya berbeda dengan daerah-daerah lainnya karena termasuk dalam kategori pertumbuhan ekonomi daerah dan pendapatan perkapita daerahnya tinggi (Arifin,2010).

## **BAB II TINJAUAN PUSTAKA**

Pada subbab ini akan dibahas beberapa kajian pustaka yang terkait dengan penelitian sebagai berikut.

### **2.1 Statistika Deskriptif**

Menurut Walpole (1995) statistika deskriptif adalah metode yang berkaitan dengan pengumpulan dan penyajian suatu gugus data sehingga memberikan informasi yang berguna. Contoh penyajian statistika deskriptif yang sering muncul adalah penyajian dalam bentuk tabel, diagram, grafik, serta menggunakan *crosstabulations*. Dengan menggunakan statistika deskriptif, kumpulan data yang diperoleh akan tersaji dengan ringkas dan rapi serta dapat memberikan informasi inti dari kumpulan data yang ada.

Beberapa ukuran yang digunakan untuk memberikan informasi mengenai gugus data adalah ukuran pemusatan data dan ukuran penybaran data yang digunakan untuk mendefinisikan ukuran numerik untuk menjelaskan karakteristik gugus data (Walpole, 1995)

### **2.2 Analisis Regresi Parametrik**

Menurut Budiantara (2001), regresi parametrik digunakan untuk mengetahui hubungan antara variabel respon dengan variabel prediktor dengan bentuk kurva regresi diketahui. Model regresi parametrik linier sederhana sebagai berikut.

$$
y_i = \beta_0 + \beta_1 x_i + \varepsilon_i, \ \ i = 1, 2, ..., n \tag{2.1}
$$

Dengan *n* menunjukkan banyaknya obervasi, y a dalah variabel respon, dan x adalah variabel prediktor. Selanjutnya untuk regresi linier berganda modelnya sebagai berikut.

 $y_i = \beta_0 + \beta_1 x_{1i} + \beta_2 x_{2i} + \ldots + \beta_n x_{ni} + \varepsilon_i$ , i=1,2,...,n (2.2) Dengan *n* menunjukkan banyaknya obervasi, *y* adalah variabel respon, *x* adalah variabel prediktor, dan *p* merupakan banyak variabel prediktor.

Menurut Budiantara (2001), regresi nonparametrik adalah sebuah metode pendugaan model yang tidak terikat asumsi bentuk kurva regresi tertentu. Menurut Eubank (1988), model regresi secara umum sebagai berikut.

$$
y_i = f(x_i) + \varepsilon_i, \quad i = 1, 2, \dots, n \tag{2.3}
$$

dengan,

$$
y_i
$$
 : variable l respon

*xi* : variabel prediktor

*εi* : error ke-*i*

 $f(x_i)$ : fungsi regresi

Menurut Budiantara (2005), *Spline* merupakan model regresi dimana modelnya menyesuaikan diri terhadap karakteristik data. Bentuk umum regresi *Spline* satu variabel adalah sebagai berikut.

$$
y = \beta_0 + \beta_1 x + \dots + \beta_p x^p + \beta_{p+1} (x - K_1)_+^p + \varepsilon \tag{2.4}
$$

dengan fungsi *truncated* (potongan) sebagai berikut.

$$
(x - K_1)_+^p = \begin{cases} (x - K_1)^p, & x > K_1 \\ 0, & x < K_1 \end{cases}
$$
 (2.5)

dengan  $β_0$  merupakan parameter intersep, *y* adalah variabel respon, *x* adalah variabel prediktor, dan *K*1 merupakan titik knot.

Penyajian matriks untuk model regresi *Spline* sebagai berikut.

$$
Y = \begin{bmatrix} y_1 \\ y_2 \\ \vdots \\ y_n \end{bmatrix}; \ \varepsilon = \begin{bmatrix} \varepsilon_1 \\ \varepsilon_2 \\ \vdots \\ \varepsilon_n \end{bmatrix}; \ \beta = \begin{bmatrix} \beta_0 \\ \beta_1 \\ \beta_2 \\ \vdots \\ \beta_{p+1} \end{bmatrix}; \ \text{dan}
$$

$$
X = \begin{bmatrix} 1 & x_1 & x_1^2 & \dots & x_1^p & (x_1 - K_1)_+^1 \\ 1 & x_2 & x_2^2 & \dots & x_2^p & (x_2 - K_1)_+^1 \\ \vdots & \vdots & \vdots & \vdots \\ 1 & x_n & x_n^2 & \dots & x_n^p & (x_n - K_1)_+^1 \end{bmatrix}
$$
(2.6)

6

#### **2.4 Memilih Titik Knot Optimal**

Menurut Budiantara (2006), titik knot merupakan bagian terpenting dalam r egresi Spline. Titik knot optimal dilihat dari jumlahnya, dan dimana letak titik-titik knot tersebut yang paling sesuai untuk suatu data. Terdapat beberapa metode untuk memilih titik knot yang optimal, yaitu fungsi Resiko Prediksi (P), *Cross Validation* (CV), *Generalized Cross Validation* (GCV). Fungsi GCV diberikan oleh.

$$
GCV(K) = \frac{n^{-1} \sum_{i=1}^{n} (y_i - y_i)^2}{\{n^{-1} trace(I - H(K))\}^2}
$$
(2.7)

Dimana *trace* adalah penjumlahan matriks diagonal, I menunjukan matriks identitas, dan *n* merupakan banyaknya pengamatan.

#### **2.5 Koefisien Determinasi**

Menurut Draper dan Smith (1992), koefisien determinasi adalah proporsi keragaman atau variansi total nilai peubah Y yang dapat dijelaskan oleh nilai peubah X melalui hubungan linear. Koefisien determinasi dilambangkan dengan *R2* . Nilai ini menyatakan proporsi variasi keseluruhan dalam nilai variabel dependen yang dapat diterangkan atau diakibatkan oleh hubungan linear dengan nilai variabel independen. Nilai *R2* diberikan oleh

$$
R^{2} = \frac{\sum_{i=1}^{n} (\hat{y}_{i} - \bar{y})^{2}}{\sum_{i=1}^{n} (y_{i} - \bar{y})^{2}}
$$
(2.8)

#### **2.6 Pengujian Parameter**

 Pengujian parameter dilakukan terhadap model untuk menentukan variabel-variabel prediktor yang memiliki hubungan nyata dengan variabel responnya. Terdapat dua tahap pengujian parameter regresi yang dilakukan yaitu pengujian secara serentak dan pengujian secara individu.

#### **2.6.1 Uji Serentak**

 Menurut Drapper dan Smith (1992), uji serentak merupakan suatu uji untuk melihat apakah parameter model regresi telah signifikan atau tidak.

Hipotesis

 $H_0$  :  $\beta_1 = \beta_2 = ... = \beta_{n+1} = 0$ *H*<sub>1</sub> : minimal ada satu  $\beta_i \neq 0$ ,  $i = 1, 2, ..., p+1$ Statistik Uji

$$
F_{hitung} = \frac{MS_{regresi}}{MS_{error}} \tag{2.9}
$$

Bentuk tabel *Analysis of Variance* sebagai berikut. **Tabel 2.1** *Analysis of Variance*

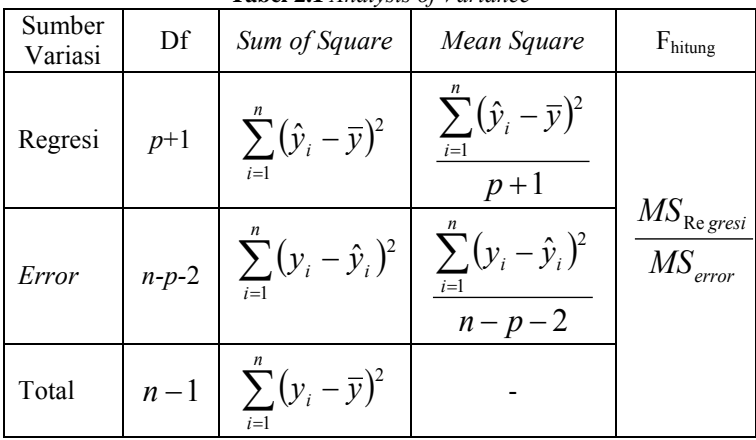

Nilai *p* merupakan jumlah parameter yang terdapat dalam model regresi dengan *n* observasi. Daerah penolakannya adalah keputusan *H*<sub>0</sub> ditolak jika  $F_{hitung} > F_{\alpha(v+v^2)}$ , sehingga dapat diperoleh suatu kesimpulan minimal terdapat satu parameter tidak sama dengan nol yang artinya minimal terdapat satu variabel prediktor yang berpengaruh terhadap variabel respon.

### **2.6.2 Uji Individu**

 Menurut Drapper dan Smith (1992), uji individu adalah uji untuk mengetahui pengaruh masing-masing variabel prediktor secara individu terhadap variabel respon.

8

Hipotesis

*H*<sub>0</sub> :  $\beta_i = 0$ ,  $H_1: \beta_j \neq 0, j = 1, 2, ..., p+1$ Statistik uji

$$
t_j = \frac{\hat{\beta}_j}{se(\hat{\beta}_j)}
$$
 (2.10)

Daerah kritisnya adalah H<sub>0</sub> ditolak jika  $|t_j| > t_{\alpha/2(n-p-2)}$ . Artinya, parameter independen ke-*j* memberikan pengaruh yang signifikan terhadap variabel respon.

#### **2.7 Uji Asumsi Residual IIDN**

Uji asumsi residual IIDN (Identik, Independen, Distribusi Normal) merupakan uji yang harus dilakukan dalam analisis regresi apakah residual memenuhi ketiga asumsi tersebut atau tidak.

### **2.7.1 Uji Asumsi Identik**

 Menurut Kusrini dan Setiawan (2010), pengujian asumsi identik digunakan untuk mengetahui homogenitas variansi dari *error* (residual), salah satunya menggunakan uji *Glejser*, dimana tahapan dalam pengujian ini adalah meregresikan variabel respon (*y*) terhadap variabel prediktor (*x*) dan memperoleh *ei* dan selanjutnya meregresikan harga mutlak residual terhadap variabel prediktor.

$$
|e_i| = G(x_i) + \varepsilon_i \tag{2.11}
$$

Pada persamaan di atas apabila diketahui terdapat variabel prediktor yang signifikan dalam model sebanding dengan nilai *x* maka mengidentifikasikan bahwa residual cenderung tidak homogen. Hipotesis yang digunakan dalam uji *Glejser* sebagai berikut.

Hipotesis

$$
H_0: \sigma_1^2 = \sigma_2^2 = ... = \sigma_n^2 = \sigma^2
$$
  
(Residual memenuhi asumsi identik)  

$$
H_1: \text{minimal terdapat satu } \sigma_i^2 \neq \sigma^2, \quad i=1, 2, ..., n
$$

(Residual tidak memenuhi asumsi identik) Statistik Uji

$$
F_{hitung} = \frac{MS_{regresi}}{MS_{error}} \tag{2.12}
$$

Tabel uji *Glejser* sebagai berikut. **Tabel 2.2** Uji *Glejser*

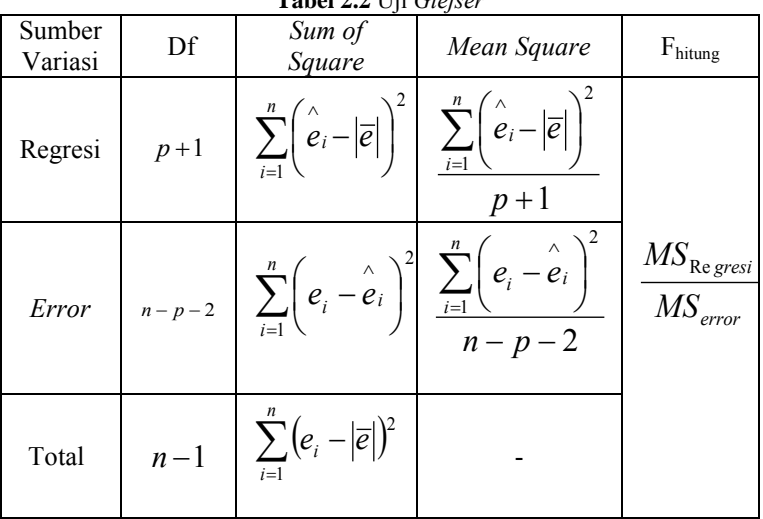

Dimana m adalah banyaknya parameter model *Glejser*. Daerah penolakan *H0* jika F*hitung* > F*α(p*+1*,n-p*-2*)*. Jika menghasilkan kesimpulan tolak *H0*, maka dapat dinyatakan bahwa minimal terdapat satu  $\sigma_i^2 \neq \sigma^2$  yang artinya terdapat heteroskesdatisitas.

## **2.7.2 Uji Asumsi Independen**

Menurut Kusrini dan Setiawan (2010), uji asumsi independen digunakan untuk mengetahui tidak ada korelasi (hubungan) antar residual. Korelasi antar residual yaitu korelasi antara residual pengamatan ke-*i* dengan pengamatan *i*-1. Model

10

regresi linier klasik mengasumsikan bahwa autokorelasi tidak terjadi, artinya bahwa kovarians antara  $\varepsilon_i$  dan  $\varepsilon_j$  sama dengan nol, dengan kata lain pengamatan satu dengan pengamatan lainnya saling bebas (independen). Nilai ACF didapatkan sebagai berikut.

$$
\rho_k = \frac{\sum_{i=1+k}^{n-k} (e_{i-k} - \overline{e})(e_i - \overline{e})}{\sum_{i=1}^{n} (e_i - \overline{e})^2}
$$
(2.13)

Dengan batas signifikasi yaitu  $\pm t_{n-1, \alpha/2}$   $se(\rho_k)$ . Bila terdapat lag yang keluar dari batas signifikasi maka asumsi independen tidak terpenuhi, begitu pula sebaliknya jika tidak ada lag yang keluar dari batas signifikasi maka asumsi independen terpenuhi.

## **2.7.3 Uji Asumsi Distribusi Normal**

 Menurut Drapper dan Smith (1992), bagian ini menjelaskan bagaimana pemeriksaan residual mengikuti distribusi normal dengan menggunakan pengujian secara statistik. Banyak Statistik uji yang dapat digunakan untuk memeriksa asumsi residual mengikuti distribusi normal, salah satunya seperti uji *Kolmogorov-Smirnov* bertujuan melihat tingkat kesesuaian antara fungsi distribusi hasil pengamatan dengan fungsi distribusi teoritik tertentu, dengan menetapkan suatu titik yang menggambarkan perbedaan maksimum keduanya. Hipotesis

 $H_0$ :  $F_0(x) = F(x)$  (Residual mengikuti distribusi normal)

 $H_1$ :  $F_0(x) \neq F(x)$  (Residual tidak mengikuti distribusi normal) Statistik Uji

$$
D = \frac{m \, ds}{F_0(x) - S_N(x)} \tag{2.14}
$$

dimana,

- $F_0(x)$  = fungsi distribusi kumulatif dari suatu distribusi teoritik tertentu
- $S_N(x)$  = fungsi distribusi kumulatif dari suatu distribusi hasil pengamatan
- *D* = jarak terjauh antara *S<sub>N</sub>(x)* dan  $F_0(x)$

Jika nilai  $|D| > W_{1-a}$  maka keputusannya adalah H<sub>0</sub> ditolak, dan tabel yang digunakan adalah tabel *Kolmogorov-Smirnov*.

## **2.8 Pariwisata**

 Konsep dan definisi yang dijelaskan oleh Disbudpar (2012) dalam Undang-Undang RI Nomor 10 T ahun 2009 tentang kepariwisataan yang dimaksud dengan usaha pariwisata adalah usaha yang menyediakan barang dan/atau jasa bagi pemenuhan kebutuhan wisatawan dan penyelenggaraan pariwisata yang meliputi usaha daya tarik wisata, usaha kawasan pariwisata, usaha jasa transportasi wisata, usaha perjalanan wisata, usaha jasa makanan dan minuman, usaha penyediaan akomodasi, usaha penyelenggaraan kegiatan hiburan dan rekreasi, usaha penyelenggaraan pertemuan, perjalanan insentif, konferensi dan pameran, usaha jasa informasi pariwisata, usaha jasa konsultan pariwisata, usaha jasa pramuwisata, usaha wisata tirta, dan usaha spa.

## **a. Wisatawan**

Wisatawan adalah orang atau sekelompok orang yang melakukan perjalanan dengan mengunjungi tempat tertentu untuk tujuan rekreasi, pengembangan pribadi, atau mempelajari keunikan daya tarik wisata yang dikunjungi dalam jangka waktu sementara.

Statistik kedatangan wisatawan yang digunakan dalam penelitian ini menurut Disbudpar (2012) dianggap sebagai statistik kunjungan bukan sebagai statistik jumlah individu pengunjung atau individu wisatawan, karena dalam kurun waktu satu tahun seseorang bisa datang lebih dari satu kali.

## **b. Usaha di Bidang Pariwisata**

Menurut Disbudpar (2012) usaha pariwisata adalah usaha yang menyediakan barang dan/atau jasa bagi pemenuhan kebutuhan wisatawan dan penyelenggaraan pariwisata, yang antara lain meliputi usaha daya tarik wisata, usaha jasa transportasi wisata, usaha perjalanan wisata, usaha jasa makan minum, usaha penyediaan akomodasi dan lain-lain usaha pariwisata. Kondisi usaha pariwisata di Jawa Timur di

tahun 2012 secara umum mengalami peningkatan kualitatif namun secara kuantitatif tidak mengalami banyak perubahan.

- Usaha daya tarik wisata yaitu usaha yang kegiatannya mengelolah daya tarik wisata alam, daya tarik wisata budaya, dan daya tarik wisata buatan/binaan manusia
- Usaha jasa transportasi wisata yaitu usaha yang khusus menyediakan angkutan untuk kebutuhan dan kegiatan pariwisata (bukan angkutan transportasi reguler/umum)
- Usaha jasa perjalanan wisata yaitu usaha biro perjalanan wisata dan usaha agen perjalanan wisata. Usaha biro perjalanan wisata meliputi usaha penyediaan jasa perencanaan perjalanan dan/atau jasa pelayanan dan penyelenggaraan wisata termasuk penyelenggaraan perjalanan ibadah. Sedangkan usaha agen perjalanan wisata meliputi usaha jasa pemesanan sarana perjalanan wisata seperti pemesanan tiket, pemesanan akomodasi, dan pengurus dokumen perjalan.
- Usaha jasa makan minum adalah usaha jasa penyediaan makanan dan minuman yang dilengkapi dengan peralatan dan perlengkapan untuk proses pembuatan.
- Usaha penyediaan akomodasi adalah usaha yang menyediakan pelayanan penginapan yang dapat dilengkapi dengan pelayanan pariwisata lainnya. Selain itu, menurut BPS (2013) akomodasi ialah suatu usaha yang menggunakan suatu bangunan atau sebagian dari bangunan yang disediakan khusus, dimana setiap orang dapat menginap dan memperoleh pelayanan serta fasilitas lainnya.
- Usaha penyelenggaraan kegiatan hiburan dan rekreasi adalah usaha yang ruang lingkup kegiatannya berupa usaha seni pertunjukan, arena permainan, bioskop, karaoke, serta kegitan hiburan dan rekreasi lainnya guna untuk pariwisata.
- Usaha jasa konsultan pariwisata yaitu usaha yang menyediakan saran dan rekomendasi mengenai studi kelayakan, perencanaan, pengelolahan usaha, penelitian dan pemasaran di bidang kepariwisataan.

## **c. Kontribusi Pariwisata**

Menurut Disbudpar (2012) indikator yang dapat digunakan untuk mengukur kinerja pariwisata dari sudut ekonomi rill diantaranya adalah perolehan devisa, perolehan produk domestik regional bruto (PDRB), dan penyerapan tenaga kerja.

## **2.9 Pengertian PDRB**

PDRB atau Produk Domestik Regional Bruto dalam skala nasional terkenal dengan nama PDB (Produk Domestik Bruto). PDRB merupakan alat ukur untuk mengetahui apakah hasil pembangunan di segala bidang yang dilakukan oleh pemerintahan untuk meningkatkan kemakmuran rakyat berhasil atau tidak pada penggalan waktu tertentu. Dengan membandingkan PDRB antar penggalan waktu, orang akan mengetahui perkembangan kinerja pembangunan.

Satuan yang digunakan dalam perhitungan PDRB adalah satuan uang yaitu rupiah, dan perhitungannya didasarkan pada produktivitas semua kegiatan ekonomi masyarakat. Jadi, jika hasil usaha seluruh rakyat dalam satu tahun dikumpulkan menjadi satu dan dinilai, maka nilai total tersebut merupakan PDRB pada tahun ini. Jika pembangunan misalnya dibidang jasa, pertanian dan lain-lain berhasil maka pendapatan masyarakat yang bekerja dibidang tersebut akan mendapatkan penghasilan yang lebih baik, sehingga angka PDRB pun akan menunjukan besaran yang membaik, dan demikian pula sebaliknya.

Namun, ada tingkat harga-harga (barang dan jasa) pada suatu tahun biasanya tidak sama dengan tingkat harga pada tahun lainnya dan cenderung naik. Atas dasar hal itu, PDRB dibagi menjadi 2, yaitu:

- 1. PDRB atas dasar harga berlaku, yaitu jika kumpulan hasil kerja rakyat tersebut dinilai dengan tingkat harga pada tahun berialan
- 2. PDRB atas dasar harga konstant, yaitu kumpulan hasil kerja rakyat tersebut dinilai dengan tingkat harga pada tahun yang standart atau secara teknis disebut tahun dasar. Dengan PDRB harga konstant inilah perbandingan

PDRB antar tahun dapat dilakukan dengan lebih baik, karena pengaruh tingkat harga sudah dielimir.

Dalam perhitungan PDRB akan dilakukan penjumlahan terhadap penghasilan seluruh masyarakat maka perlengkapan pertama yang diperlukan adalah pengelompokan kegiatan usaha masyarakat, agar diperoleh penjumlahan yang tertib. Para ahli kemudian bersepakat mengenai adanya 9 kelompok kegiatan (sektor) usaha, yaitu:

- 1. Pertanian
- 2. Pertambangan dan Penggalian
- 3. Industri Pengolahan
- 4. Listrik, Gas dan Air Bersih
- 5. Bangunan
- 6. Perdagangan, Hotel dan Restoran
- 7. Angkutan dan Komunikasi
- 8. Keuangan, Persawahan Bangunan dan Jasa Perusahaan
- 9. Jasa-jasa

Dengan adanya pengelompokan tersebut, penjumlahan dapat dilakukan. Lebih rincinya lagi kemudian masing-masing sektor tersebut dibagi lagi dalam sub-sub sektor das seterusnya sampai dengan uraian kegiatan nyata.

### **2.9.1 Subsektor Hotel dan Restoran**

Subsektor hotel adalah kegiatan penyediaan jasa pelayanan penginapan, makan minum, serta jasa lainnya bagi umum dengan menggunakan sebagian atau seluruh bangunan yang ada pada umumnya dilakukan secara komersial. Termasuk juga dalam penggolomgan kegiatan ini adalah hotel melati, losmen, rumah penginapan, dan sejenisnya.

Subsektor restoran adalah usaha jasa pangan yang bertempat di sebagian atau seluruh bangunan permanen yang menjual dan menyajikan makanan dan minuman untuk umum di tempat usahanya, baik dilengkapi dengan peralatan/perlengkapan untuk proses pembuatan dan penyimpanan maupun tidak. Penyediaan makan minum meliputi restoran/rumah makan, warung makan, bar, kedai makanan dan minuman, penjual makanan dan minuman keliling/tempat tidak tetap dan jasa boga (katering).

Subsektor hotel dan restoran menggunakan pendekatan produksi. Indikator produksi yang digunakan adalah jumlah malam kamar, konsumsi makanan jadi di luar rumah, sedangkan indikator harga yang digunakan adalah tarif per kamar per malam. Nilai tambah atas dasar harga berlaku didapat dari perkalian antara output dengan rasio NTB untuk masing-masing subsektor.

## **2.9.2 Subsektor Pengangkutan**

Kegiatan pemindahan orang/penumpang dan/atau barang/ternak dari satu tempat ke tempat yang lain melalui darat, air, maupun udara dengan menggunakan alat angkutan bermotor maupun tidak bermotor. Termasuk juga kegiatan jasa angkutan, pengepakan dan pengiriman barang, keagenan/biro perjalanan, serta usaha persewaan angkutan darat/air/udara berikut pengemudinya.

Sektor pengangkutan dan komunikasi menggunakan pendekatan produksi. Nilai tambah harga berlaku didapat dengan mengurangkan biaya antara dari output.

## **2.9.3 Subsektor Jasa Hiburan dan Kebudayaan**

Mencakup kegiatan jasa pembuatan dan distribusi film, jasa pemutaran film, jasa penyiaran radio dan televisi, produksi dan pertunjukan sandiwara, tari, musik, gelanggang pacuan, sirkus, tanaman hiburan dan klub malam, penggubah lagu, penulis buku, pembuatan lukisan, dan lain-lain.

Nilai tambah sektor jasa-jasa didapat berdasarkan pendekatan produksi. indikator produksi yang digunakan meliputi jumlah pekerjaan yang telah diselesaikan/ditangani, jumlah tenaga kerja, jumlah murid menurut jenjang pendidikan, jumlah tempat tidur rumah sakit, jumlah orang lanjut usia, jumlah film yang diproduksi, jumlah pengunjung tempat rekreasi, dan lainlain. Nilai tambah harga berlaku diperoleh dengan mengurangkan biaya antara dari outputnya (Pemerintah Jawa Timur,2013).

## **2.10 Faktor-Faktor yang Mempengaruhi PDRB Sektor Pariwisata**

Berdasarkan penelitian yang telah dilakukan sebelumnya, maka digunakan lima variabel yang diduga mempengaruhi PDRB sektor pariwisata di Jawa Timur yaitu banyaknya wisatawan yang berkunjung, banyaknya objek wisata, pendapatan perkapita, banyaknya biro perjalanan. Arlina (2013) menyebutkan bahwa faktor-fakor yang mempengaruhi pendapatan asli daerah sektor pariwisata DKI Jakarta yaitu jumlah wisatawan mancanegara, jumlah wisatawan nusantara, investasi, dan nilai kurs valuta asing. Rahma (2013) melakukan penelitian menggunakan analsis regresi linier berganda menyatakan bahwa faktor-faktor yang mempengaruhi penerimaan sektor pariwisata di Kabupaten Kudus adalah jumlah kunjungan wisatawan, jumlah objek wisata, dan pendapatan perkapita.

Fajriasari (2013) melakukan penelitian bahwa faktor-fakor yang mempengaruhi PDRB sektor pariwisata Jawa Tengah adalah jumlah kunjungan wisatawan, lama tinggal wisatawan, dan pengeluaran wisatawan. Pleanggra (2012) melakukan penelitian menggunakan alat analisis panel data dengan pendekatan fixed effect model menyatakan bahwa faktor-faktor yang mempengaruhi pendapatan retribusi obyek pariwisata Jawa Tengah adalah jumlah obyek wisata, jumlah wisatawan, dan pendapatan perkapita. Qadarrochman (2010) menyatakan bahwa faktor-faktor yang mempengaruhi penerimaan daerah sektor pariwisata Kota Semarang adalah jumlah objek wisata, jumlah wisatawan, dan tingkat hunian hotel. Huda (2009) menyatakan bahwa yang mempengaruhi adalah jumlah wisatawan, jumlah hotel, biro perjalanan, rata-rata lama tinggal, rata-rata pengeluaran wisatawan, kurs valuta dollar AS, dan jumlah objek wisata yang merupakan variabel yang tidak signifikan.

*(Halaman ini sengaja dikosongkan)* 

## **BAB III METODOLOGI PENELITIAN**

#### **3.1 Sumber Data**

Data yang digunakan dalam penelitian merupakan data sekunder. Data sekunder yang digunakan yaitu data pariwisata Provinsi Jawa Timur yang diambil dari Dinas Kebudayaan dan Pariwisata Provinsi Jawa Timur dan BPS Provinsi Jawa Timur.

### **3.2 Variabel Penelitian**

Pada penelitian ini digunakan variabel independen adalah persentase wisatawan yang berkunjung (*x*1), persentase objek wisata  $(x_2)$ , pendapatan perkapita  $(x_3)$ , persentase biro perjalanan  $(x_4)$ , dan persentase hotel  $(x_5)$ . Variabel dependennya adalah penerimaan PDRB sektor pariwisata (*y*). Observasi dilakukan terhadap 34 Kabupaten/Kota di Jawa Timur.

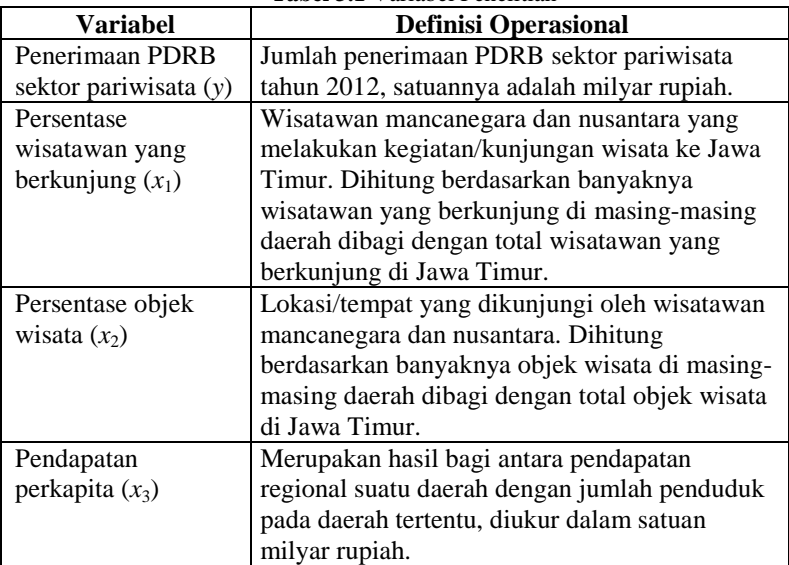

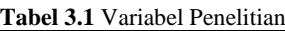

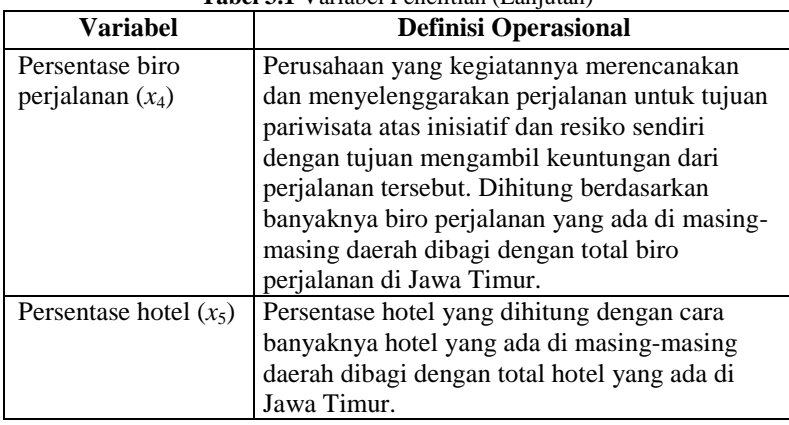

#### **Tabel 3.1** Variabel Penelitian (Lanjutan)

## **3.3 Langkah Penelitian**

Langkah-langkah analisis data dalam penelitian ini adalah sebagai berikut:

- 1. Mengumpulkan data yang berkaitan dengan faktor-faktor perolehan PDRB sektor pariwisata di Provinsi Jawa Timur.
- 2. Melakukan analisis menggunakan statistika deskriptif.
- 3. Membuat *scatterplot* pada setiap variabel prediktor terhadap variabel respon.
- 4. Memodelkan variabel respon dengan variabel prediktor menggunakan regresi nonparametrik *Spline* dengan berbagai titik knot.
- 5. Mencari model nonparametrik *Spline* terbaik menggunakan metode GCV
- 6. Melakukan uji parameter dan pengujian asumsi residual model nonparametrik *Spline* terbaik.
- 7. Melakukan interpretasi dan menarik kesimpulan dan saran.
### **3.4 Diagram Alir**

Untuk memperjelas langkah-langkah analisis pemodelan regresi nonparametrik *Spline* dapat dilihat dalam diagram alir sebagai berikut.

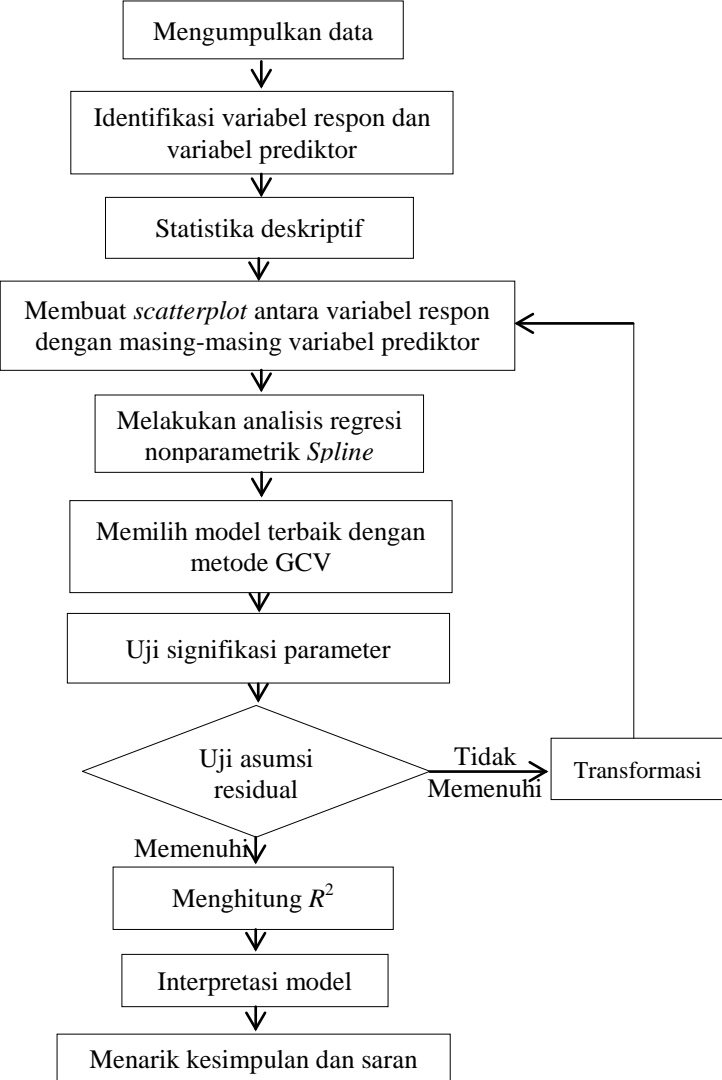

**Gambar 3.1** Diagram Alir Penelitian

*(Halaman ini sengaja dikosongkan)* 

# **BAB IV ANALISIS DAN PEMBAHASAN**

Dalam bab ini dibahas mengenai karakteristik variabel yang digunakan, dan melakukan pemodelan menggunakan regresi nonparametrik *Spline* dengan menggunakan satu knot, dua knot, dan tiga knot. Setelah diperoleh model terbaik selanjutnya dilakukan pengujian parameter baik secara serentak maupun individu, dan pengujian asumsi terhadap residual data.

### **4.1 Karakteristik PDRB Sektor Pariwisata dan Faktor-Faktor yang Diduga Mempengaruhi**

 Provinsi Jawa Timur merupakan salah satu provinsi di Indonesia sebagai penghasil pertumbuhan ekonomi dalam hal kepariwisataan. Menurut publikasi BPS (2013) pada tahun 2012 Provinsi Jawa Timur memiliki jumlah kunjungan wisatawan per hari paling banyak dibandingkan dengan provinsi-provinsi lain yaitu sebesar 15.541 orang/hari dari total 107.045 orang/hari yang mengunjungi Indonesia. Dalam penelitian ini diduga terdapat 5 variabel yang mempengaruhi penerimaan PDRB sektor pariwisata. Analisis terhadap data penelitian yang dilakukan mencakup 34 Kabupaten/Kota di Jawa Timur. Berikut merupakan karakteristik data penelitian yang digunakan.

| Kab/Kota      | <b>PDRB</b> | Kab/Kota         | <b>PDRB</b> |
|---------------|-------------|------------------|-------------|
| Pacitan       | 0,2103      | Lumajang         | 0,3741      |
| Ponorogo      | 0,591       | Jember           | 1,1533      |
| Trenggalek    | 0,2466      | Banyuwangi       | 1,0672      |
| Tulungagung   | 0,9585      | <b>Bondowoso</b> | 0,0856      |
| <b>Blitar</b> | 0,0902      | Situbondo        | 0,4213      |
| Kediri        | 0,3712      | Probolinggo      | 0,5639      |
| Malang        | 0,6956      | Pasuruan         | 1,0757      |
| Mojokerto     | 0,2045      | Bangkalan        | 0,201       |
| Jombang       | 0,5839      | Sampang          | 0,0593      |

**Tabel 4.1** Karakteristik Data PDRB Sektor Pariwisata

| Kab/Kota   | <b>PDRB</b> | Kab/Kota         | <b>PDRB</b> |
|------------|-------------|------------------|-------------|
| Nganjuk    | 0,1213      | Pamekasan        | 0,1024      |
| Mandiun    | 0,109       | Sumenep          | 0,1499      |
| Magetan    | 0,5231      | Kota Blitar      | 0,1506      |
| Ngawi      | 0,3977      | Kota Probolinggo | 0,3403      |
| Bojonegoro | 0,5119      | Kota Pasuruan    | 0,2265      |
| Tuban      | 0,1545      | Kota Mojokerto   | 0,3843      |
| Lamongan   | 0,4061      | Kota Madiun      | 0,449       |
| Gresik     | 1,0202      | Kota Batu        | 0,5476      |

**Tabel 4.1** Karakteristik Data PDRB Sektor Pariwisata (Lanjutan)

Pada Tabel 4.1 merupakan penerimaan PDRB sektor pariwisata Jawa Timur dengan satuan yang digunakan dalam bentuk milyar rupiah. Perhitungan penerimaan PDRB sektor pariwisata tersebut berdasarkan data yang dihitung oleh Dinas Kebudayaan dan Pariwisata Provinsi Jawa Timur bahwa yang diperoleh dari PDRB atas dasar harga berlaku dengan menjumlahkan penerimaan untuk sektor pariwisata berasal dari subsektor hotel dan restoran, sepertiga sektor angkutan, dan subsektor jasa hiburan atau kebudayaan. Berikut merupakan karakteristik data PDRB sektor pariwisata yang bertindak sebagai variabel respon (*y*).

**Tabel 4.2** Karakteristik Data Variabel Respon

| Variable | Mean | <i>Variance</i> | <b>Minimum</b> | <b>Maximum</b> |
|----------|------|-----------------|----------------|----------------|
|          | 70   | 0.0999          | ገ በ593.        |                |

Berdasarkan Tabel 4.2 diperoleh bahwa rata-rata penerimaan PDRB sektor pariwisata Jawa Timur sebesar 0,4279 milyar rupiah, artinya bahwa pada tahun 2012 rata-rata 34 Kabupaten / Kota Provinsi Jawa Timur memperoleh penerimaan PDRB sektor pariwisata sebesar 0,4279 milyar rupiah (sekitar 4 juta rupiah) dengan keragaman data sebesar 0,0999 milyar rupiah. Untuk mengetahui daerah penyumbang PDRB sektor pariwisata terbesar (*maximum*) dan terkecil (*minimum*) tergambarkan dalam bentuk diagram sebagai berikut.

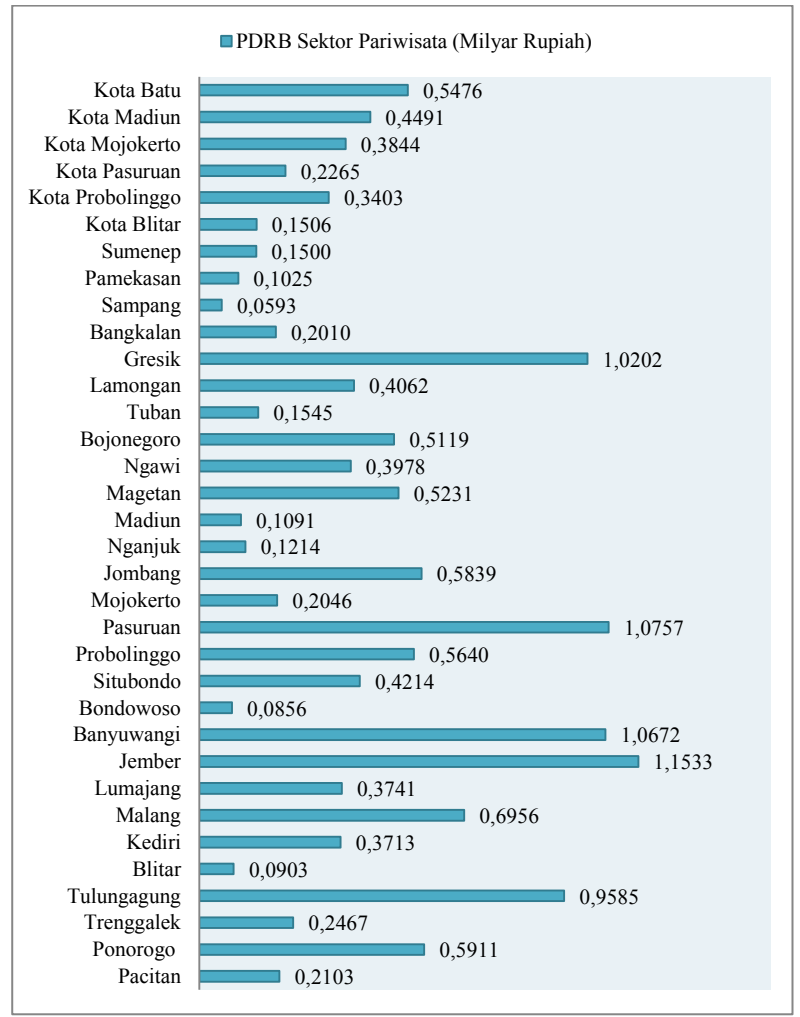

**Gambar 4.1** *Bar Chart* PDRB Sektor Pariwisata Jawa Timur

Berdasarkan Gambar 4.1 di atas memperlihatkan bahwa Kabupaten Jember merupakan penyumbang untuk penerimaan PDRB sektor pariwisata terbesar dengan jumlah penerimaannya sebesar 1,1533 milyar rupiah. Daerah yang paling sedikit perolehan PDRB sektor pariwisatanya adalah Kabupaten Sampang yaitu sebesar 0,0593 milyar rupiah.

Statistika deskriptif merupakan penggambaran dari karakteristik data yang terdiri dari ukuran pemusatan data dan ukuran penyebaran data. Statistika deskriptif data berisikan mengenai *mean*, *varians,* serta nilai terbesar (*maximum*) dan terkecil (*minimum*) dari variabel prediktor (*x*) yang digunakan sebagai variabel penelitian yang disajikan pada tabel di bawah ini. **Tabel 4.3** Karakteristik Data Variabel Prediktor

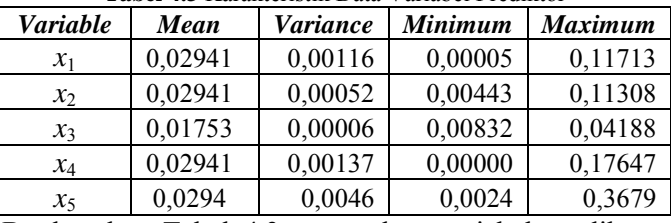

Berdasarkan Tabel 4.3 merupakan variabel prediktor yang digunakan sebagai faktor-faktor yang diduga mempengaruhi PDRB sektor pariwisata Jawa Timur. Berikut penjelasan dari karakteristik data variabel prediktor.

- a. Variabel *x*<sup>1</sup> adalah variabel persentase wisatawan yang berkunjung memiliki rata-rata (*mean*) sebesar 0,02941 (2,94%) dari total keseluruhan banyaknya wisatawan yang berkunjung di Provinsi Jawa Timur. Keragaman data sebesar 0,00116 yang berarti bahwa keragaman dari data tersebut terlalu menyebar dengan persentase wisatawan paling sedikit adalah 0,00005 dan persentase terbesar sebesar 0,11713 (sekitar 11,7%), dikarenakan kontribusi masing-masing daerah Kabupaten/Kota di Jawa Timur jumlah kontribusinya tidak dalam kisaran yang sama terhadap persentase wisatawan yang berkunjung di Jawa Timur.
- b. Variabel x<sub>2</sub> adalah variabel persentase objek wisata yang ada di masing-masing Kabupaten/Kota di Provinsi Jawa Timur dengan rata-rata sebanyak 0,02941 yang artinya bahwa ratarata masing-masing daerah menyumbang sebanyak 2,94% objek wisata di Jawa Timur. Keragaman data sebesar 0,00052 yang berarti bahwa keragaman data tidak terlalu menyebar yang digambarkan dari rentang data berdasarkan nilai paling kecil dari data adalah 0,00443 dan nilai terbesar adalah 0,11308. Keragaman data tersebut menggambarkan bahwa

persentase objek wisata yang ada di masing-masing daerah di Jawa Timur jumlahnya berkisar dalam jumlah yang sama.

- c. Variabel *x*<sup>3</sup> adalah variabel pendapatan perkapita penduduk Jawa Timur dalam satuan milyar rupiah. Rata-rata pendapatan perkapita penduduk Jawa Timur sebesar 0,01753 milyar rupiah (sekitar 17,5 juta rupiah). Keragaman dari data sebesar 0,00006 yang berarti bahwa data dari pendapatan perkapita penduduk Jawa Timur tidak terlalu menyebar (berada dalam jumlah pendapatan yang sama), dengan nilai terkecil sebesar 0,00832 milyar rupiah dan nilai terbesar sebesar 0,04188 milyar rupiah. Tingkatan pendapatan perkapita masing-masing daerah di Jawa Timur berada dalam tingkatan yang sama karena untuk daerah yang mempunyai pendapatan tertinggi tidak diikutkan sebagai data penelitian karena memiliki pola data yang berbeda.
- d. Variabel *x*<sup>4</sup> adalah variabel persentase biro perjalanan yang ada di masing-masing daerah di Jawa Timur dengan rata-rata sebesar 0,02941. Jadi masing-masing daerah untuk persentase biro perjalanan sebesar 2,9%. Keragaman data adalah 0,00137, penyebaran data untuk variabel persentase biro perjalanan terlalu menyebar dan berarti rentang data terlalu menyebar dengan nilai terkecil data adalah 0 dan terbesar adalah 0,17647.
- e. Variabel *x*<sup>5</sup> adalah variabel persentase hotel yang ada di masing-masing daerah di Jawa Timur dengan rata-rata sebesar 0,0294 (sekitar 2%) kontribusi yang diberikan untuk persentase hotel yang ada di Jawa Timur. Keragaman data sebesar 0,0046 yang berarti nilai keragamannya cukup kecil jadi data variabel ini berada di kisaran rentang yang cukup sama dengan nilai terkecil data sebesar 0,0024 dan nilai tertinggi adalah 0,3679. Persentase hotel yang ada di masingmasing daerah di Jawa Timur jumlahnya dalam kisaran yang berbeda-beda.

## **4.2 Regresi Nonparametrik** *Spline* **Faktor-Faktor yang Diduga Mempengaruhi PDRB Sektor Pariwisata di Jawa Timur**

Terdapat 5 variabel prediktor yang diduga sebagai faktorfaktor yang mempengaruhi PDRB sektor pariwisata Jawa Timur. Pada pembahasan ini akan dilakukan pemodelan menggunakan metode regresi nonparametrik *Spline*.

# **4.2.1 Pola Hubungan Variabel Respon dengan Variabel Prediktor**

Sebelum melakukan pemodelan menggunakan regresi nonparametrik *Spline*, perlu dilihat terlebih dahulu mengenai hubungan antara variabel respon dengan masing-masing variabel prediktor. Regresi nonparametrik dapat digunakan jika pola data dari variabel tersebut tidak membentuk pola tertentu. Berikut akan dipaparkan hubungan antara PDRB sektor pariwisata dengan masing-masing faktor yang diduga mempengaruhi.

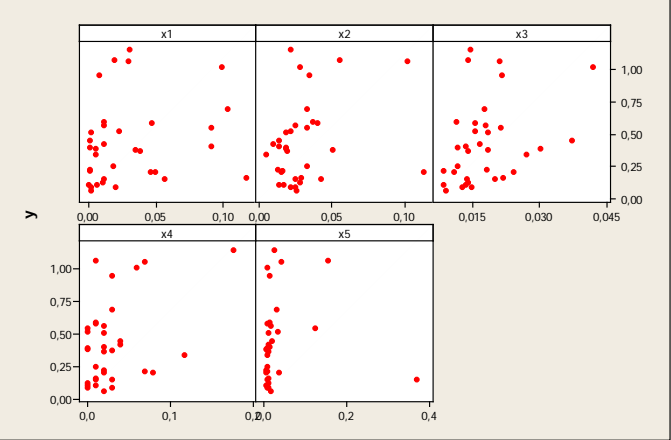

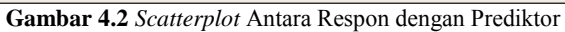

Gambar 4.2 di atas menjelaskan analisis *scatterplot* yang dilakukan untuk mengetahui hubungan pola data antara variabel respon dengan masing-masing variabel prediktor yang digunakan dalam penelitian. Dari kelima pola hubungan tersebut menggambarkan bahwa tidak terbentuk pola tertentu karena plotplot (merah) menyebar tidak berbentuk linier atau pola lainnya

(parametrik) sehingga analisis dilakukan menggunakan regresi nonparametrik *Spline*.

## **4.2.2 Pemilihan Titik Knot Optimum**

 Pemilihan titik knot regresi nonparametrik *Spline* dilakukan menggunakan satu titik knot, dua titik knot, dan tiga titik knot. Metode yang digunakan untuk pemilihan model terbaik pada titik knot yang optimum berdasarkan pada nilai GCV minimum yang ditunjukan pada analisis sebagai berikut.

|        | Knot   |        |        |         |        |  |  |
|--------|--------|--------|--------|---------|--------|--|--|
| $x_1$  | $x_2$  | $x_3$  | $x_4$  | $x_{5}$ | GCV    |  |  |
| 0,0956 | 0,0931 | 0,0357 | 0,1441 | 0,3007  | 0,0665 |  |  |
| 0,0908 | 0,0887 | 0,0343 | 0,1369 | 0,2858  | 0,0716 |  |  |
| 0,1147 | 0,1109 | 0,0412 | 0,1729 | 0,3604  | 0,0547 |  |  |
| 0,0646 | 0,0643 | 0,0268 | 0,0972 | 0,2038  | 0,0866 |  |  |
| 0,0789 | 0,0776 | 0,0309 | 0,1188 | 0,2485  | 0,0793 |  |  |
| 0,1052 | 0,1020 | 0,0385 | 0,1585 | 0,3306  | 0,0581 |  |  |
| 0,0622 | 0,0621 | 0,0261 | 0,0936 | 0,1963  | 0,0877 |  |  |
| 0,0693 | 0,0687 | 0,0282 | 0,1044 | 0,2187  | 0,0846 |  |  |
| 0,0861 | 0,0843 | 0,0330 | 0,1297 | 0,2709  | 0,0752 |  |  |
| 0,0287 | 0,0310 | 0,0165 | 0,0432 | 0,0919  | 0,0880 |  |  |
| 0,0311 | 0,0333 | 0,0172 | 0,0468 | 0,0994  | 0,0875 |  |  |
| 0,0072 | 0,0111 | 0,0104 | 0,0108 | 0,0248  | 0,1035 |  |  |
| 0,0813 | 0,0798 | 0,0316 | 0,1224 | 0,2560  | 0,0781 |  |  |
| 0,0932 | 0,0909 | 0,0350 | 0,1405 | 0,2933  | 0,0692 |  |  |
| 0,0024 | 0,0067 | 0,0090 | 0,0036 | 0,0099  | 0,1048 |  |  |

**Tabel 4.4** Nilai GCV dengan Satu Titik Knot

Pemilihan titik knot optimum diawali dengan satu titik knot. Dengan menggunakan satu titik knot pada variabel-variabel yang mempengaruhi PDRB sektor pariwisata Jawa Timur diharapkan dapat menemukan GCV yang minimum. GCV minimum tersebut diharapkan nantinya dapat menghasilkan model regresi nonparametrik *Spline* yang terbaik.

Pada Tabel 4.4 diperoleh hasil menggunakan satu titik knot dengan diperoleh GCV minimum sebesar 0,0547 dengan letak titik knot pada masing-masing-masing variabel sebagai berikut.

- a. Titik knot pada variabel  $x_1$ :  $K_1 = 0.1147$
- b. Titik knot pada variabel  $x_2$ :  $K_1 = 0.1109$
- c. Titik knot pada  $x_3$ :  $K_1 = 0,0412$
- d. Titik knot pada *x*4 :  $K_1 = 0.1729$
- e. Titik knot pada  $x_5$ :  $K_1 = 0.3604$

Setelah mendapatkan knot optimum dari satu titik knot maka selanjutnya adalah mencari titik knot optimum dengan dua titik knot. Percobaan dilakukan dengan cara yang serupa, dan dipilih GCV yang paling minimum. Hasilnya sebagai berikut.

| $x_1$  | $x_2$  | $x_3$  | $x_4$  | $x_{5}$ | GCV    |
|--------|--------|--------|--------|---------|--------|
| 0,1028 | 0,0998 | 0,0378 | 0,1549 | 0,3231  |        |
| 0,1124 | 0,1086 | 0,0405 | 0,1693 | 0,3529  | 0,0584 |
| 0,0670 | 0,0665 | 0,0275 | 0,1008 | 0,2112  | 0,0810 |
| 0,0885 | 0,0865 | 0,0337 | 0,1333 | 0,2784  |        |
| 0,0932 | 0,0909 | 0,0350 | 0,1405 | 0,2933  | 0,0670 |
| 0,0980 | 0,0953 | 0,0364 | 0,1477 | 0,3082  |        |
| 0,0024 | 0,0067 | 0,0090 | 0,0036 | 0,0099  | 0,0688 |
| 0,1100 | 0,1064 | 0,0398 | 0,1657 | 0,3455  |        |
| 0,1147 | 0,1109 | 0,0412 | 0,1729 | 0,3604  | 0,0548 |
| 0,1171 | 0,1131 | 0,0419 | 0,1765 | 0,3679  |        |
| 0,0335 | 0,0355 | 0,0179 | 0,0504 | 0,1068  | 0,1051 |
| 0,0861 | 0,0843 | 0,0330 | 0,1297 | 0,2709  |        |

**Tabel 4.5** Nilai GCV dengan Dua Titik Knot

| $x_1$  | $x_2$  | $x_3$  | $x_4$  | $x_{5}$ | GCV    |
|--------|--------|--------|--------|---------|--------|
| 0,0383 | 0,0399 | 0,0193 | 0,0576 | 0,1217  |        |
| 0,0407 | 0,0421 | 0,0200 | 0,0612 | 0,1292  | 0,0966 |
| 0,0622 | 0,0621 | 0,0261 | 0,0936 | 0,1963  |        |
| 0,0789 | 0,0776 | 0,0309 | 0,1188 | 0,2485  | 0,0864 |
| 0,0646 | 0,0643 | 0,0268 | 0,0972 | 0,2038  |        |
| 0,0980 | 0,0953 | 0,0364 | 0,1477 | 0,3082  | 0,0783 |
| 0,0502 | 0,0510 | 0,0227 | 0,0756 | 0,1590  |        |
| 0,0598 | 0,0599 | 0,0254 | 0,0900 | 0,1889  | 0,0747 |
| 0,0335 | 0,0355 | 0,0179 | 0,0504 | 0,1068  | 0,1150 |
| 0,0741 | 0,0732 | 0,0296 | 0,1116 | 0,2336  |        |
| 0,0239 | 0,0266 | 0,0152 | 0,0360 | 0,0770  |        |
| 0,0885 | 0,0865 | 0,0337 | 0,1333 | 0,2784  | 0,0983 |
| 0,0932 | 0,0909 | 0,1131 | 0,0419 | 0,1765  |        |
| 0,1171 | 0,1131 | 0,0350 | 0,1405 | 0,2933  | 0,0692 |
| 0,0789 | 0,0776 | 0,0309 | 0,1188 | 0,2485  |        |
| 0,1124 | 0,1086 | 0,0405 | 0,1693 | 0,3529  | 0,0703 |

**Tabel 4.5** Nilai GCV dengan Dua Titik Knot (Lanjutan)

Pada Tabel 4.5 diperoleh hasil menggunakan dua titik knot dengan diperoleh GCV minimum sebesar 0,0548 dengan lokasi titik knot pada masing-masing-masing variabel sebagai berikut.

- a. Titik knot pada variabel  $x_1$ :  $K_1 = 0,1147$   $K_2 = 0,0903$
- b. Titik knot pada variabel  $x_2$ :  $K_1 = 0,1109$   $K_2 = 0,1032$
- c. Titik knot pada  $x_3$ :  $K_1 = 0.0412$   $K_2 = 0.0418$
- d. Titik knot pada *x*4 :  $K_1 = 0,1729$   $K_2 = 0,0338$
- e. Titik knot pada  $x_5$ :  $K_1 = 0,3604$   $K_2 = 0,4674$

Setelah mendapatkan knot optimum dari dua titik knot maka selanjutnya adalah mencari titik knot optimum dengan tiga titik knot. Percobaan dilakukan dengan cara yang serupa, dan dipilih GCV yang paling minimum. Hasilnya sebagai berikut.

| $x_1$  | $x_2$  | $x_3$  | $x_{4}$ | $x_{5}$ | GCV    |
|--------|--------|--------|---------|---------|--------|
| 0,0048 | 0,0089 | 0,0097 | 0,0072  | 0,0173  |        |
| 0,0526 | 0,0532 | 0,0234 | 0,0792  | 0,1665  | 0,0951 |
| 0,1004 | 0,0976 | 0,0371 | 0,1513  | 0,3156  |        |
| 0,0383 | 0,0399 | 0,0193 | 0,0576  | 0,1217  |        |
| 0,0789 | 0,0776 | 0,0309 | 0,1188  | 0,2485  | 0,0790 |
| 0,0885 | 0,0865 | 0,0337 | 0,1333  | 0,2784  |        |
| 0,1052 | 0,1020 | 0,0385 | 0,1585  | 0,3306  |        |
| 0,1076 | 0,1042 | 0,0391 | 0,1621  | 0,3380  | 0,0581 |
| 0,1100 | 0,1064 | 0,0398 | 0,1657  | 0,3455  |        |
| 0,0431 | 0,0443 | 0,0206 | 0,0648  | 0,1367  |        |
| 0,0932 | 0,0909 | 0,0350 | 0,1405  | 0,2933  | 0,0819 |
| 0,1028 | 0,0998 | 0,0378 | 0,1549  | 0,3231  |        |
| 0,0024 | 0,0067 | 0,0090 | 0,0036  | 0,0099  |        |
| 0,0287 | 0,0319 | 0,0165 | 0,0432  | 0,0919  | 0,0909 |
| 0,1147 | 0,1109 | 0,0412 | 0,1729  | 0,3604  |        |
| 0,0311 | 0,0333 | 0,0172 | 0,0468  | 0,0994  |        |
| 0,0741 | 0,0732 | 0,0296 | 0,1116  | 0,2336  | 0,1292 |
| 0,1004 | 0,0976 | 0,0371 | 0,1513  | 0,3156  |        |
| 0,0072 | 0,0111 | 0,0104 | 0,0108  | 0,0248  |        |
| 0,0956 | 0,0931 | 0,0357 | 0,1441  | 0,3007  | 0,0922 |
| 0,0980 | 0,0953 | 0,0364 | 0,1477  | 0,3082  |        |

**Tabel 4.6** Nilai GCV dengan Tiga Titik Knot

|        | GCV    |        |        |         |        |
|--------|--------|--------|--------|---------|--------|
| $x_1$  | $x_2$  | $x_3$  | $x_4$  | $x_{5}$ |        |
| 0,0550 | 0,0554 | 0,0241 | 0,0828 | 0,1739  |        |
| 0,0765 | 0,0754 | 0,0302 | 0,1152 | 0,2411  | 0,0874 |
| 0,1100 | 0,1064 | 0,0398 | 0,1657 | 0,3455  |        |
| 0,0765 | 0,0754 | 0,0302 | 0,1152 | 0,2411  |        |
| 0,0861 | 0,0843 | 0,0330 | 0,1297 | 0,2709  | 0,0827 |
| 0,0932 | 0,0909 | 0,0350 | 0,1405 | 0,2933  |        |
| 0,0741 | 0,0732 | 0,0296 | 0,1116 | 0,2336  |        |
| 0,0789 | 0,0776 | 0,0309 | 0,1188 | 0,2485  | 0,0807 |
| 0,1147 | 0,1109 | 0,0412 | 0,1729 | 0,3604  |        |
| 0,0526 | 0,0532 | 0,0234 | 0,0792 | 0,1665  |        |
| 0,0980 | 0,0953 | 0,0364 | 0,1477 | 0,3082  | 0,0781 |
| 0,1076 | 0,1042 | 0,0391 | 0,1621 | 0,3380  |        |
| 0,0550 | 0,0554 | 0,0241 | 0,0828 | 0,1739  |        |
| 0,1028 | 0,0998 | 0,0378 | 0,1549 | 0,3231  | 0,0746 |
| 0,1100 | 0,1064 | 0,0398 | 0,1657 | 0,3455  |        |
| 0,0765 | 0,0754 | 0,0302 | 0,1152 | 0,2411  |        |
| 0,1028 | 0,0998 | 0,0378 | 0,1549 | 0,3231  | 0,0750 |
| 0,1100 | 0,1064 | 0,0398 | 0,1657 | 0,3455  |        |
| 0,0335 | 0,0355 | 0,0179 | 0,0504 | 0,1068  |        |
| 0,0622 | 0,0621 | 0,0261 | 0,0936 | 0,1963  | 0,1210 |
| 0,0932 | 0,0909 | 0,0350 | 0,1405 | 0,2933  |        |

**Tabel 4.6** Nilai GCV dengan Tiga Titik Knot (Lanjutan)

Pada Tabel 4.6 diperoleh hasil menggunakan tiga titik knot dengan diperoleh GCV minimum sebesar 0,0581 dengan letak titik knot pada masing-masing-masing variabel sebagai berikut.

- a. Titik knot pada variabel  $x_1$  :
	- $K_1 = 0,1052$   $K_2 = 0,1076$   $K_3 = 0,1100$
- b. Titik knot pada variabel  $x_2$ :  $K_1 = 0,1020$   $K_2 = 0,1042$   $K_3 = 0,1064$
- c. Titik knot pada  $x_3$ :  $K_1 = 0.0385$   $K_2 = 0.0391$   $K_3 = 0.0398$
- d. Titik knot pada *x*4 :  $K_1 = 0.158\overline{5}$   $K_2 = 0.1621$   $K_3 = 0.1657$
- e. Titik knot pada  $x_5$ :  $K_1 = 0.3306$   $K_2 = 0.3380$   $K_3 = 0.3455$

Berdasarkan analisis regresi nonparametrik *Spline* menggunakan satu knot, dua knot, dan tiga knot diperoleh hasil GCV paling optimum yaitu pada penggunaan satu titik knot dengan letak titik knot sebagai berikut.

- a. Titik knot pada variabel  $x_1$ :  $K_1 = 0.1147$
- b. Titik knot pada variabel  $x_2$ :  $K_1 = 0,1109$
- c. Titik knot pada  $x_3$ :  $K_1 = 0.0412$
- d. Titik knot pada  $x_4$ :  $K_1 = 0,1729$
- e. Titik knot pada  $x_5$ :  $K_1 = 0,3604$

Diperoleh nilai GCV pada titik-titik knot tersebut sebesar 0,0547. Kemudian pemilihan titik knot ini yang akan dilakukan untuk memodelkan.

**4.2.3 Pemodelan PDRB Sektor Pariwisata di Jawa Timur Menggunakan Titik Knot Terpilih**

Berdasarkan analisis pelilihan titik knot yang telah dilakukan, model regresi nonparametrik *Spline* dengan satu titik knot sebagai berikut.

$$
\hat{y} = \hat{\beta}_0 + \hat{\beta}_1 x_1 + \hat{\beta}_2 (x_1 - k_1)_+^1 + \hat{\beta}_3 x_2 + \hat{\beta}_4 (x_2 - k_2)_+^1 + \hat{\beta}_5 x_3 + \n\hat{\beta}_6 (x_3 - k_3)_+^1 + \hat{\beta}_7 x_4 + \hat{\beta}_8 (x_4 - k_4)_+^1 + \hat{\beta}_9 x_5 + \hat{\beta}_{10} (x_5 - k_5)_+^1
$$

Hasil estimasi parameter untuk model regresi nonparametrik *Spline* terpilih, menggunakan satu titik knot sebagai berikut.

34

$$
\hat{y} = -0,114 + 1,289x_1 - 184,305(x_1 - 0,1147)^{1} + 6,929x_2 +
$$
  
\n
$$
-443,541(x_2 - 0,1109)^{1} + 14,926x_3 + 38,082(x_3 - 0,0412)^{1} +
$$
  
\n
$$
0,733x_4 + 190,080(x_4 - 0,1729)^{1} + 2,520x_5 +
$$
  
\n
$$
-163,777(x_5 - 0,3604)^{1}.
$$

#### **4.2.4. Uji Signifikansi Parameter Regresi**

Pengujian signifikasi parameter regresi dilakukan untuk mengetahui apakah parameter yang didapatkan dari hasil pemodelan memiliki pengaruh yang signifikan atau tidak. Pengujian ini berdasarkan model yang telah diperoleh dan dilakukan uji signifikansi parameter untuk mengetahui masingmasing variabel prediktor yang memiliki pengaruh terhadap variabel respon menggunakan pengujian secara serentak maupun pengujian secara individu dengan analisis sebagai berikut.

## **4.2.4.1 Uji Serentak**

Uji serentak yang dilakukan dengan menggunakan hipotesis sebagai berikut.

 $H_0$ :  $\beta_1 = \beta_2 = \cdots = \beta_{10} = 0$ *H*<sub>1</sub> : minimal ada satu  $\beta$ <sub>i</sub>  $\neq$  0, *j* = 1, 2, ..., 10

| Source of<br><b>Variation</b> | DF | Sum of<br><b>Square</b> | Mean<br><b>Square</b> | $F_{\text{hitung}}$ | P value |
|-------------------------------|----|-------------------------|-----------------------|---------------------|---------|
| <b>Regression</b>             | 10 | 2,3684                  | 0,2368                |                     |         |
| <i><b>Error</b></i>           | 23 | 0,9272                  | 0,0403                | 5,8746              | 0,0002  |
| <b>Total</b>                  | 33 | 3,2956                  |                       |                     |         |

**Tabel 4.7** ANOVA Uji Serentak

Berdasarkan Tabel 4.7 merupakan pengujian parameter secara serentak dengan menggunakan taraf signifikan 0,10. Nilai MSE dan MSR adalah 0,2368 dan 0,0403 sehingga menghasilkan nilai statistik *F* sebesar 5,8746 yang dibandingkan dengan nilai  $F_{0,10(10:23)}$  sebesar 1,89 yang berarti keputusannya  $H_0$  ditolak karena lebih besar dari nilai  $F_{0,10(10;23)}$ . Lalu dilihat berdasarkan P-*value* sebesar 0,0002 sehingga keputusan yang diperoleh juga  $H<sub>0</sub>$  ditolak, dengan demikian dapat disimpulkan bahwa minimal ada satu parameter yang berpengaruh signifikan terhadap respon.

### **4.2.4.2 Uji Individu**

Uji individu yang dilakukan dengan menggunakan hipotesis sebagai berikut.

*H*<sub>0</sub> :  $\beta_i = 0$  $H_1: \beta_1 \neq 0, \ \ j=1, 2, \dots, 10$ 

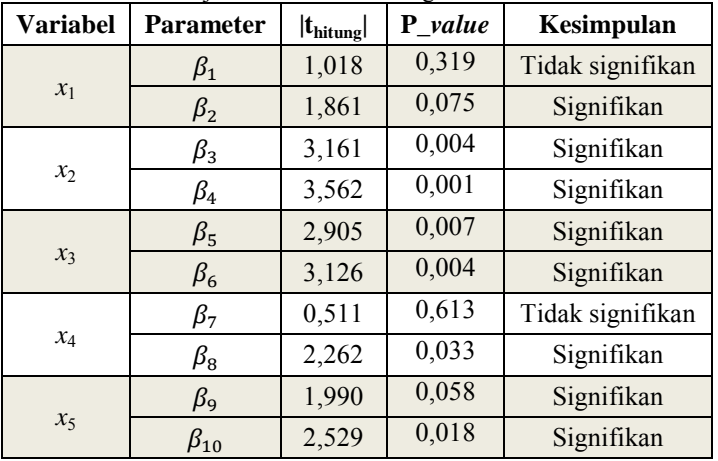

**Tabel 4.8** Uji Parameter Model Regresi Secara Individu

Berdasarkan Tabel 4.8 bahwa dari kelima variabel yang diduga merupakan faktor-faktor dari penerimaan PDRB sektor pariwisata yaitu variabel persentase wisatawan yang berkunjung  $(x_1)$ , persentase objek wisata  $(x_2)$ , pendapatan perkapita  $(x_3)$ , persentase biro perjalanan  $(x_4)$ , dan persentase hotel  $(x_5)$ signifikan.

#### **4.2.5 Uji Asumsi Residual**

Uji asumsi residual IIDN (Identik, Independen, Distribusi Normal) dilakukan dalam analisis regresi untuk mengetahui apakah residual memenuhi ketiga asumsi tersebut atau tidak. Berikut adalah hasil pengujian asumsi residual.

## **4.2.5.1 Uji Residual Identik**

Uji asumsi residual identik ini digunakan untuk menunjukkan homogenitas residual yang dilakukan dengan uji hipotesis seperti berikut.

*H*<sub>0</sub> : Residual data memenuhi asumsi identik

 $H_1$ : Residual data tidak memenuhi asumsi identik

| Source of<br><b>Variation</b> | DF | Sum of<br><b>Square</b> | Mean<br><b>Square</b> | $F_{\text{hitung}}$ | P value |
|-------------------------------|----|-------------------------|-----------------------|---------------------|---------|
| <b>Regression</b>             | 10 | 0,1194                  | 0,0119                |                     |         |
| <b>Error</b>                  | 23 | 0,2173                  | 0,0094                | 1,2638              | 0,3060  |
| Total                         | 33 | 0,3367                  |                       |                     |         |

**Tabel 4.9** Uji *Glejser*

Berdasarkan Tabel 4.9 di atas menghasilkan nilai statistik *F* sebesar 1,2638 dan diperoleh P-*value* sebesar 0,3060 maka keputusannya adalah *H*0 gagal ditolak yang berarti bahwa residual identik data telah terpenuhi.

## **4.2.5.2 Residual Independen**

Residual independen digunakan untuk mengetahui ada tidaknya korelasi pada residual dengan plot ACF (*Autocorrelation Function*) sebagai berikut.

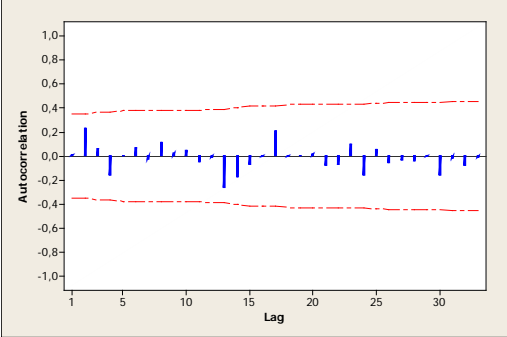

**Gambar 4.3** Plot ACF

Gambar 4.3 menunjukkan bahwa plot ACF pada lag 1 hingga lag 33 tidak ada yang berada di luar batas garis merah. Masuknya seluruh lag dalam garis merah mengindikasikan bahwa tidak terdapat kasus autokorelasi pada residual.

## **4.2.5.3 Residual Berdistribusi Normal**

Uji berdistribusi normal dilakukan untuk memeriksa apakah residual data yang dihasilkan mengikuti distribusi normal atau tidak. Uji ini dapat melihat bentuk dari diagram distribusi normal dan juga menggunakan pengujian hipotesis secara statistik menggunakan uji *Kolmogorov-Smirnov*. Hasilnya sebagai berikut.

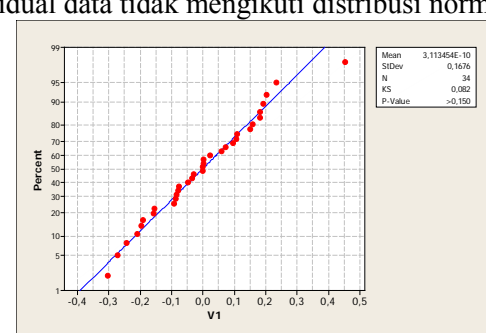

*H*<sup>0</sup> : Residual data mengikuti distribusi normal *H*<sup>1</sup> : Residual data tidak mengikuti distribusi normal

**Gambar 4.4** Residual Berdistribusi Normal

Berdasarkan plot Gambar 4.4 diperoleh P-*value* yang bernilai lebih besar dari 0,150. Dibandingkan dengan taraf signifikasi α sebesar 0,10 maka diperoleh keputusan *H*<sub>0</sub> gagal ditolak yang berarti bahwa residual data mengikuti distribusi normal.

### **4.2.6 Interpretasi Model**

Langkah terakhir yang dilakukan adalah interpretasi model yang diperoleh dari model terpilih pada penggunaan tiga titik knot, dan telah dilakukan pengujian parameter secara serentak dan individu, residual data yang diperoleh pun telah memenuhi asumsi identik, independen, dan berdistribusi normal. Model tersebut sebagai berikut.

$$
\hat{y} = -0,114 + 1,289x_1 - 184,305(x_1 - 0,1147)^{1} + 6,929x_2 +
$$
  
\n
$$
-443,541(x_2 - 0,1109)^{1} + 14,926x_3 + 38,082(x_3 - 0,0412)^{1} +
$$
  
\n
$$
0,733x_4 + 190,080(x_4 - 0,1729)^{1} + 2,520x_5 +
$$
  
\n
$$
+6,9252(x_3 - 0,0412)^{1} +
$$

1  $-163,777(x_5 - 0.3604)^{1}_{+}$ 

Model tersebut di atas menghasilkan nilai koefisen determinasi sebesar 71,86% yang artinya bahwa variabel persentase wisatawan yang berkunjung, persentase objek wisata, pendapatan perkapita, persentase biro perjalanan, dan persentase hotel dapat menjelaskan variabilitas PDRB sektor pariwisata Jawa Timur sebesar 71,86%. Nilai koefisen determinasi yang dicapai ini menunjukan bahwa model yang terbentuk layak digunakan

untuk memodelkan pola data yang menggambarkan faktor-faktor yang mempengaruhi PDRB sektor pariwisata Jawa Timur.

Interpretasi dari model tersebut dilakukan terhadap variabel yang signifikan. Sudah dijelaskan pada analisis sebelumnya bahwa seluruh variabel berpengaruh terhadap variabel respon. Adapun interpretasi dari model regresi yang terbentuk sebagai berikut.

a. Apabila *x*2, *x*3, *x*4, dan *x*<sup>5</sup> bernilai konstan, maka pengaruh dari persentase wisatawan yang berkunjung (*x*1) terhadap PDRB sektor pariwisata Jawa Timur (*y*) adalah

$$
\hat{y} = -0.114 + 1.289x_1 - 184.305(x_1 - 0.1147)^{1}
$$

$$
= \begin{cases}\n-0.114 + 1.289x_1; & X_1 < 0.1147 \\
21.025 - 183.016x_1; & X_1 > 0.1147\n\end{cases}
$$

 $21,025 - 183,016X_1; X_1 \ge 0,1147$ 

Interpretasi dari model di atas adalah pada saat persentase wisatawan yang berkunjung lebih kecil dari 0,1147 (11,47%) maka jika persentase wisatawan yang berkunjung naik sebesar satu persen, PDRB sektor pariwisata Jawa Timur akan naik sebesar 1,289 milyar rupiah. Wilayah yang termasuk dalam interval ini adalah Pacitan, Ponorogo, Tulungagung, Blitar, Kediri, Malang, Lumajang, Jember, Banyuwangi, Bondowoso, Situbondo, Probolinggo, Pasuruan, Mojokerto, Jombang, Nganjuk, Madiun, Magetan, Ngawi, Bojonegoro, Lamongan, Gresik, Bangkalan, Sampang, Pamekasan, Sumenep, Kota Blitar, Kota Probolinggo, Kota Pasuruan, Kota Mojokerto, Kota Madiun, dan Kota Batu,. Saat persentase wisatawan yang berkunjung lebih besar atau sama dengan 11,47%, apabila persentase wisatawan yang berkunjung naik sebesar satu persen, maka PDRB sektor pariwisata akan turun sebesar 183,016 milyar rupiah. Wilayah yang termasuk daerah ini adalah Trenggalek, Blitar, dan Tuban.

b. Apabila  $x_1, x_3, x_4$  dan  $x_5$  bernilai konstan, maka pengaruh dari persentase objek wisata  $(x_2)$  terhadap PDRB sektor pariwisata Jawa Timur (*y*) adalah

$$
\hat{y} = -0,114 + 6,929x_2 - 443,541(x_2 - 0,1109)^{1}
$$

$$
= \begin{cases}\n-0,114 + 6,929x_2; & X_2 < 0,1109 \\
49,074 - 436,612x_2; & X_2 \ge 0,1109\n\end{cases}
$$

Interpretasi dari model di atas adalah pada saat persentase objek wisata berada di bawah 11,09% maka jika persentase objek wisata naik sebesar satu persen, PDRB sektor pariwisata Jawa Timur akan naik sebesar 6,929 milyar rupiah. Daerah yang termasuk adalah Pacitan, Ponorogo, Trenggalek, Tulungagung, Blitar, Kediri, Malang, Jember, Banyuwangi, Bondowoso, Situbondo, Probolinggo, Nganjuk, Madiun, Magetan, Ngawi, Bojonegoro, Tuban, Lamongan, Gresik, Bangkalan, Sampang, Pamekasan, Kota Blitar, Kota Probolinggo, Kota Pasuruan, Kota Mojokerto, Kota Madiun, Kota Batu, Lumajang, Pasuruan, Jombang, dan Sumenep. Pada saat persentase objek wisata sama dengan atau lebih besar dari 11,09% maka apabila persentase objek wisata naik sebesar satu persen, PDRB sektor pariwisata akan turun sebesar 436,612 milyar rupiah. Kabupaten Mojokerto termasuk dalam interval tersebut.

c. Apabila *x*1, *x*2, *x*4, dan *x*<sup>5</sup> bernilai konstan, maka pengaruh dari pendapatan perkapita (*x*3) terhadap PDRB sektor pariwisata Jawa Timur (*y*) adalah

$$
\hat{y} = -0.114 + 14.926 x_3 + 38.082(x_3 - 0.0412)^{1}
$$

$$
= \begin{cases} -0.114 + 14.926X_3; & X_3 < 0.0412 \\ -1.682 + 53.008X_3; & X_3 \ge 0.0412 \end{cases}
$$

Interpretasi dari model di atas adalah pada saat pendapatan perkapita kurang dari 0,0412 milyar rupiah, maka apabila pendapatan perkapita naik sebesar satu milyar rupiah akan menaikan PDRB sektor pariwisata Jawa Timur sebesar 14,926 milyar rupiah. Daerah yang termasuk wilayah ini adalah Pacitan, Ponorogo, Trenggalek, Blitar, Kediri, Malang,

Lumajang, Jember, Bondowoso, Situbondo, Probolinggo, Pasuruan, Jombang, Nganjuk, Madiun, Magetan, Ngawi, Bojonegoro, Lamongan, Bangkalan, Sampang, Pamekasan, Sumenep, Tulungagung, Banyuwangi, Mojokerto, Tuban, Kota Madiun, Kota Pasuruan, Kota Blitar, Kota Probolinggo, Kota Mojokerto, dan Kota Batu. Apabila pendapatan perkapita bernilai lebih dari atau sama dengan 0,0412 maka jika pendapatan perkapita naik sebesar satu milyar akan menaikan PDRB sektor pariwisata Jawa Timur sebesar 53,008 milyar rupiah. Daerah yang termasuk dalam wilayah ini adalah Kabupaten Gresik.

d. Apabila  $x_1, x_2, x_3$  dan  $x_5$  bernilai konstan, maka pengaruh dari persentase biro perjalanan (*x*4) terhadap PDRB sektor pariwisata Jawa Timur (*y*) adalah

$$
\hat{y} = -0.114 + 0.733x_4 + 190.080(x_4 - 0.1729)^{1}
$$

$$
= \begin{cases} -0.114 + 190.080X_4; & X_4 < 0.1729 \\ -32.978 + 190.813X_4; & X_4 \ge 0.1729 \end{cases}
$$

Interpretasi dari model di atas adalah pada saat persentase biro perjalanan kurang dari 17,29% maka jika persentase biro perjalanan bertambah satu persen, akan menaikan PDRB sektor pariwisata sebesar 190,080 milyar rupiah. Kabupaten/Kota yang termasuk dalam wilayah ini adalah Pacitan, Banyuwangi, Gresik, Ponorogo, Trenggalek, Tulungagung, Blitar, Kediri, Malang, Lumajang, Bondowoso, Situbondo, Probolinggo, Pasuruan, Mojokerto, Jombang, Nganjuk, Madiun, Magetan, Ngawi, Bojonegoro, Tuban, Lamongan, Sampang, Pamekasan, Sumenep, Bangkalan, Kota Blitar, Kota Pasuruan, Kota Mojokerto, Kota Madiun, Kota Batu, dan Kota Probolinggo. Pada saat persentase biro perjalanan bernilai sama dengan atau lebih besar dari 17,29%, maka jika persentase biro perjalanan naik sebesar satu persen akan menambah PDRB sektor pariwisata sebesar 190,813 milyar rupiah. Kabupaten/Kota yang termasuk dalam wilayah ini adalah Jember.

e. Apabila *x*1, *x*2, *x*3, dan *x*<sup>4</sup> bernilai konstan, maka pengaruh dari persentase hotel  $(x<sub>5</sub>)$  terhadap PDRB sektor pariwisata Jawa Timur (*y*) adalah

$$
\hat{y} = -0.114 + 2.520 x_5 - 163.777 (x_5 - 0.3604)^{1}
$$
  
= 
$$
\begin{cases}\n-0.114 + 2.520X_5; & X_5 < 0.3604 \\
58.911 - 161.257X_5; & X_5 > 0.3604\n\end{cases}
$$

 $58,911 - 161,257X_5$ ;  $X_5 \ge 0,3604$ 

Interpretasi dari model di atas adalah pada saat persentase hotel berada kurang dari 36,04% maka jika persentase hotel bertambah satu persen, akan menaikan PDRB sektor pariwisata sebesar 2,520 milyar rupiah. Kabupaten/Kota yang termasuk dalam interval ini adalah Pacitan, Ponorogo, Trenggalek, Tulungagung, Blitar, Kediri, Malang, Lumajang, Jember, Banyuwangi, Bondowoso, Malang, Pasuruan, Situbondo, Probolinggo, Mojokerto, Jombang, Nganjuk, Madiun, Magetan, Ngawi, Bojonegoro, Tuban, Lamongan, Gresik, Bangkalan, Sampang, Pamekasan, Sumenep, Kota Probolinggo, Kota Pasuruan, Kota Madiun, Kota Mojokerto, dan Kota Batu. Pada saat persentase hotel bernilai sama dengan atau lebih besar dari 36,04%, maka jika persentase hotel naik sebesar satu persen akan menurunkan PDRB sektor pariwisata sebesar 161,257 milyar rupiah. Kabupaten/Kota yang termasuk dalam wilayah ini adalah Kota Blitar.

# **BAB V KESIMPULAN DAN SARAN**

### **5.1 Kesimpulan**

Berdasarkan hasil analisis dan pembahasan faktor-faktor yang mempengaruhi PDRB sektor pariwisata Jawa Timur didapatkan kesimpulan sebagai berikut.

- 1. Karakteristik penerimaan PDRB sektor pariwisata Provinsi Jawa Timur tertinggi adalah Jember yaitu sebesar 1,1533 milyar rupiah dan terkecil adalah Sampang yaitu sebesar 0,0593 milyar rupiah.
- 2. Model regresi nonparametrik *Spline* yang diperoleh menggunakan tiga titik knot dengan variabel yang berpengaruh signifikan adalah persentase wisatawan yang berkunjung  $(x_1)$ , persentase objek wisata  $(x_2)$ , pendapatan perkapita  $(x_3)$ , persentase biro wisata  $(x_4)$ , dan persentase hotel  $(x_5)$ . Model yang diperoleh mengahasilkan R<sup>2</sup> sebesar 71,86%, model dapat dituliskan sebagai berikut.

 $-163,777(x_5 - 0.3604)^1$  $0,733x_4 + 190,080(x_4 - 0,1729)^{1}_{+} + 2,520x_5 +$  $-443,541(x_2-0,1109)^{1}_+ +14,926x_3+38,082(x_3-0,0412)^{1}_+ +$  $\hat{y} = -0.114 + 1.289 x_1 - 184.305 (x_1 - 0.1147)^{1}_{+} + 6.929 x_2 +$ 

## **5.2 Saran**

Saran yang dapat diberikan penulis berdasarkan analisis yang dilakukan sebagai berikut.

- 1. Pada penelitian ini hanya terbatas pada tiga knot, selanjutnya dapat dikembangkan lebih lanjut untuk memakainya menggunakan kombinasi knot.
- 2. Berdasarkan hasil penelitian ini, diharapkan pemerintah dapat meningkatkan penerimaan PDRB sektor pariwisata dengan cara memperhatikan faktor-faktor yang memang berpengaruh signifikan yang dapat menambah penerimaan pariwisata. Kebijakan pemerintah yang dapat dihasilkan untuk menangani faktor-faktor yang mempengaruhi PDRB sektor

pariwisata di Jawa Timur perlu dilakukan secara kontinu dan juga berkesinambungan, dan pemerintah daerah maupun pemerintah provinsi juga Dinas Kebudayaan dan Pariwisata terkait harus lebih memperhatikan daerah yang memang cenderung kurang memiliki potensi di bidang pariwisata supaya nantinya dapat menyongkong pertumbuhan ekonomi di daerah tersebut.

#### **DAFTAR PUSTAKA**

- Arifin,Z.2010.Analisis Perbandingan Perekonomian pada Empat Koridor di Propinsi Jawa Timur. *Humanity,* volume 5, nomor 2, halaman 160-167, Jurusan Akuntasi, Fakultas Ekonomi, Universitas Muhammadiyah Malang.
- Arlina, R. 2013. *Analisis Penerimaan Daerah dari Industri Pariwisata di Propinsi DKI Jakarta dan Faktor-Faktor yang Mempengaruhinya*. Skripsi, Fakultas Ekonomi dan Bisnis, Undip, Semarang.
- Badan Pusat Satatistik.2013. *Provinsi Jawa Timur dalam Angka 2013.* Badan Pusat Statistik, Surabaya
- Bank Indonesia. 2012. *Kajian Ekonomi Regional Jawa Timur Triwulan IV-2012*. Surabaya:Kantor Perwakilan Bank Indonesia Wilayah IV Divisi Kajian Moneter.
- Budiantara, I.N. 2001. *Estimasi Parametrik dan Nonparametrik untuk Pendekatan Kurva Regresi*. Pembicara Utama dalam Seminar Nasional Statistika V, Jurusan Statistika, FMIPA, ITS.
- Budiantara, I. N. 2004. *Model Spline Multivariabel dalam Regresi Nonparametrik.* Surabaya: Jurusan Matematika ITS.
- Budiantara, I.N. 2005. *Regresi Spline Linear*. Seminar Nasional Matematika, Jurusan Matematika Universitas Diponegoro (UNDIP), Semarang.
- Budiantara, I.N. 2009. *"Spline dalam Regresi Nonparametrik dan Semi Parametrik : Sebuah Pemodelan Statistika Masa Kini dan Masa Mendatang", Pidato Pengukuhan untuk Jabatan Guru Besar dalam Bidang Ilmu Matematika Statistika dan Probabilitas, pada Jurusan Statistika, Fakultas FMIPA*. ITS Press, Surabaya
- Carroll, R.J dkk. 2003.Cambridge Series in Statistical and Probabilistic Mathematics Semiparametric Regression. Cambridge University Press, United States of America
- Dinas Kebudayaan dan Pariwisata Provinsi Jawa Timur. 2012. *Kebudayaan dan Pariwisata Jawa Timur Tahun 2012 Dalam Angka.* Disbudpar, Surabaya
- Drapper, N. dan Smith, H.1992. *Analisis Regresi Terapan.* PT Gramedia Pustaka Utama, Jakarta
- Fajriasari, A. 2013. *Pengaruh Jumlah Wisatawan, Lama Tinggal, dan Pengeluarannya terhadap Produk Domestik Regional Bruto Sektor Pariwisata Jawa Tengah.* Skripsi. Universitasn Pendidikan Indonesia.
- Huda, S. 2008. *Analisis Penerimaan Devisa Sektor Pariwisata dan Faktor-Faktor yang Mempengaruhi di Provinsi Jawa Timur.* Jurnal Aplikasi Manajemen, volume 7, nomor 1, halaman 34-41, Jurusan Ekonomi, Fakultas Ekonomi, UPN Vateran.
- Pleanggra,F. 2012. *Analisis Pengaruh Jumlah Obyek Wisata, Jumlah Wisatawan dan Pendapatan Perkapita Terhadap Pendapatan Retribusi Obyek Pariwisata 35*  Kabupaten/Kota di Jawa Tengah. Ekonomi dan Bisnis, Undip, Semarang.
- Qadarrochman,N. 2010. *Analisis Penerimaan Daerah Dari Sektor Pariwisata Di Kota Semarang Dan Faktor-Faktor Yang Mempengaruhinya.* Skripsi. Fakultas Ekonomi, Undip, Semarang.
- Rahma, F.N., dan Handayani, H.R.2013. Pengaruh Jumlah Kunjungan Wisatawan, Jumlah Obyek Wisata, dan Pendapatan Perkapita terhadap Penerimaan Sektor Pariwisata di Kabupaten Kudus. *Diponegoro Journal Of Economics*, Volume 2, Nomor 3, Halaman 1-9, Jurusan IESP Fakultas Ekonomi dan Bisnis, Undip, Semarang.
- Kusrini, D.E dan Setiawan. 2010. *Ekonometrika*. Penerbit ANDI, Yogyakarta
- Litawati, E.K. 2013. *Pendekatan Regresi Nonparametrik Spline untuk Pemodelan Laju Pertumbuhan Ekonomi (LPE) di Jawa Tmur*. Tugas Akhir. Jurusan Statistika, FMIPA, ITS, Surabaya.
- Pemerintah Jawa Timur.2013.*Penyusunan Peranan PDRB UMKM Jawa Timur Tahun 2012.*Jatim
- Publikasi BPS Indonesia. 2013. www.bps.go.id/tab\_sub/view. php?kat=2&tabel=1&daftar=1&id\_subyek=16&notab=2 yang diakses pada 6 Februari 2014.
- Walpole, R. 1995. *Pengantar Statistika*. PT.Gramedia Pustaka Utama, Jakarta
- Yoel, E. 2008. Analisis Faktor-Faktor yang Mempengaruhi PDRB Sektor Pariwisata di Kabupaten Karo. Skripsi, Fakultas Ekonomi, Universitas Sumatera Utara, Medan.

*(Halaman ini sengaja dikosongkan)* 

# **BIODATA PENULIS**

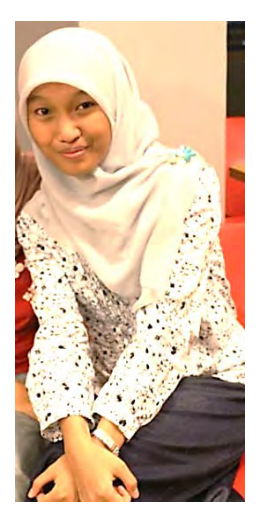

Penulis dengan nama lengkap Fauziah Nurul Haq lahir di Surabaya pada 19 Juni 1993. Terlahir sebagai anak kedua dari empat bersaudara. Jenjang pendidikan yang telah ditempuh penulis adalah TK Giri Wardhana, SDN Manukan Kulon III/540 Surabaya, SMPN 26 Surabaya, dan SMA Ta'miriyah Surabaya. Setelah lulus dari SMA, penulis terdaftar sebagai mahasiswa Statistika ITS dengan NRP 1311030007. Penulis mendapatkan banyak pengalaman untuk mendewasakan diri baik dari segi akademik dan non akademik di berbagai kegiatan dengan bebagai peran sebagai staff pengabdian masyarakat dan anggota UKM

KSR PMI ITS yang bergerak di bidang kepalang merahan. Tujuan hidup penulis adalah menjadi seseorang yang bisa membanggakan dan membahagiakan kedua orang tua tercinta serta orang-orang di sekelilingnya dengan segala usaha kerasnya sendiri. Penulis meyakini bahwa tidak ada impian yang tidak mungkin selama selalu ada keyakinan, usaha, dan doa. Pada akhir masa pendidikan menjadi mahasiswa di Statistika ITS, penulis menyusun Tugas Akhir yang tergabung dalam Laboratorium Sosial Pemerintahan dengan mengambil topik tugas akhir mengenai kepariwisataan Provinsi Jawa Timur. Untuk saran dan kritik yang membangun selalu penulis harapkan, atau ingin berdiskusi mengenai Tugas Akhir ini dapat menghubungi penulis melalui email:

fafanurulhaq@gmail.com.

# **DAFTAR LAMPIRAN**

### Halaman

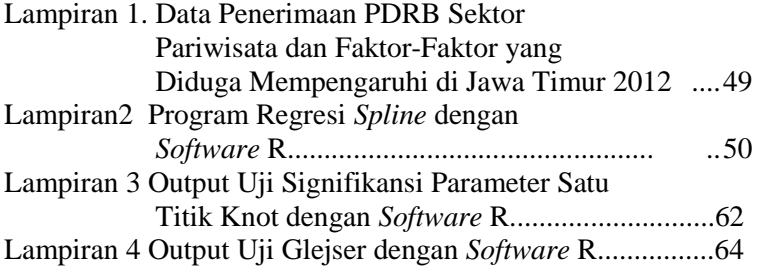

*(Halaman ini sengaja dikosongkan)* 

# **LAMPIRAN**

**Lampiran 1.** Data Penerimaan PDRB Sektor Pariwisata dan Faktor-Faktor yang Diduga Mempengaruhi di Jawa Timur 2012

| Kab/Kota      | $\mathbf{y}$ | $x_1$  | $x_2$  | $x_3$  | $x_4$  | $x_5$      |
|---------------|--------------|--------|--------|--------|--------|------------|
| Pacitan       | 0,2103       | 0,0011 | 0,0155 | 0,0083 | 0,0686 | 0,0072     |
| Ponorogo      | 0,5911       | 0,0108 | 0,0366 | 0,0113 | 0,0098 | 0,0102     |
| Trenggalek    | 0,2467       | 0,0184 | 0,0322 | 0,0115 | 0,0098 | 0,0054     |
| Tulungagung   | 0,9585       | 0,0074 | 0,0344 | 0,0215 | 0,0294 | 0,0114     |
| <b>Blitar</b> | 0,0903       | 0,0195 | 0,0244 | 0,0147 | 0,0294 | 0,0048     |
| Kediri        | 0,3713       | 0,0380 | 0,0188 | 0,0139 | 0,0196 | 0,0096     |
| Malang        | 0,6956       | 0,1030 | 0,0322 | 0,0174 | 0,0294 | 0,0295     |
| Lumajang      | 0,3741       | 0,0343 | 0,0499 | 0,0182 | 0,0294 | 0,0060     |
| Jember        | 1,1533       | 0,0304 | 0,0211 | 0,0143 | 0,1765 | 0,0217     |
| Banyuwangi    | 1,0672       | 0,0298 | 0,1020 | 0,0210 | 0,0686 | 0,0397     |
| Bondowoso     | 0,0856       | 0,0013 | 0,0211 | 0,0125 | 0,0000 | 0,0078     |
| Situbondo     | 0,4214       | 0,0113 | 0,0089 | 0,0166 | 0,0392 | 0,0096     |
| Probolinggo   | 0,5640       | 0,0114 | 0,0244 | 0,0177 | 0,0196 | 0,0132     |
| Pasuruan      | 1,0757       | 0,0195 | 0,0554 | 0,0138 | 0,0098 | 0,1523     |
| Mojokerto     | 0,2046       | 0,0464 | 0,1131 | 0,0241 | 0,0196 | 0,0331     |
| Jombang       | 0,5839       | 0,0466 | 0,0399 | 0,0153 | 0,0098 | 0,0066     |
| Nganjuk       | 0,1214       | 0,0107 | 0,0277 | 0,0138 | 0,0000 | 0,0078     |
| Madiun        | 0,1091       | 0,0056 | 0,0133 | 0,0134 | 0,0000 | 0,0024     |
| Magetan       | 0,5231       | 0,0226 | 0,0211 | 0,0153 | 0,0000 | 0,0319     |
| Ngawi         | 0,3978       | 0,0005 | 0,0177 | 0,0114 | 0,0000 | 0,0054     |
| Bojonegoro    | 0,5119       | 0,0018 | 0,0177 | 0,0182 | 0,0196 | 0,0084     |
| Tuban         | 0,1545       | 0,1171 | 0,0288 | 0,0218 | 0,0098 | 0,0090     |
| Lamongan      | 0,4062       | 0,0913 | 0,0133 | 0,0132 | 0,0196 | 0,0102     |
| Gresik        | 1,0202       | 0,0993 | 0,0277 | 0,0419 | 0,0588 | 0,0048     |
| Bangkalan     | 0,2010       | 0,0495 | 0,0144 | 0,0108 | 0,0784 | 0,0030     |
|               |              |        |        |        |        | $\sqrt{2}$ |

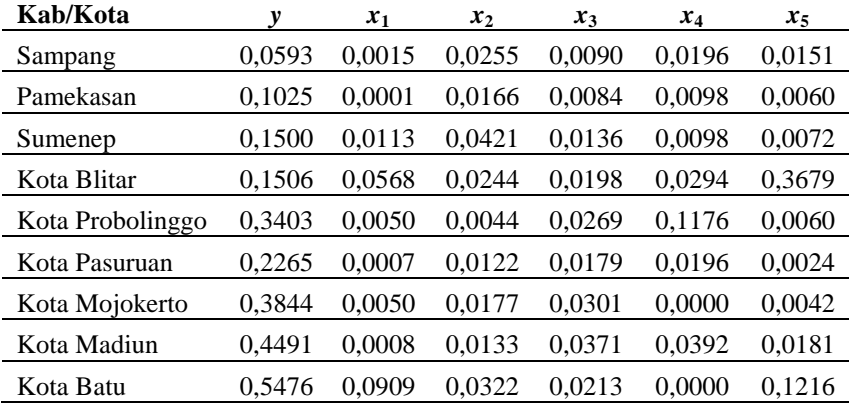

Keterangan:

*y* = Penerimaan PDRB sektor pariwisata (milyar rupiah)

 $x_1$  = Persentase wisatawan yang berkunjung

 $x_2$  = Persentase objek wisata

 $x_3$  = Pendapatan perkapita (milyar rupiah)

 $x_4$  = Persentase biro perjalanan

 $x_5$  = Persentase hotel

## **Lampiran 2** Program Regresi Spline dengan *Software* R

a. Menentukan Titik Knot

```
# Satu Titik Knot
library(MASS)
GCV1=function(para)
{ 
  data=read.table("e:/sidang.txt",header=FALSE) 
  data=as.matrix(data)
  p=length(data[,1])
 q = length(data[1,]) m=ncol(data)-para-1 
  dataA=data[,(para+2):q]
 F=matrix(0, nrow=p, ncol=p)diag(F)=1 nk= length(seq(min(data[,2]),max(data[,2]),length.out=50))
  knot1=matrix(ncol=m,nrow=nk)
 for (i in (1:m)) {
```

```
for (i in (1:nk))\{a=seq(min(dataA[,i]),max(dataA[,i]),length.out = 50)knot1[i,i]=a[i] } 
  } 
 a1 =length(knot1[,1])
 knot1 = knot1[2:(a1-1),]aa = rep(1,p) data1=matrix(ncol=m,nrow=p)
  data2=data[,2:q]
  a2=nrow(knot1)
  GCV=rep(NA,a2)
  Rsq=rep(NA,a2)
 for (i in 1:a2) { 
  for (i in 1:m)
\{for (k \in \{in 1:p\}) { 
    if (data[k,(i+para+1)]\leq knot1[i,j]) data1[k,j]=0 else
data1[k,j]=data[k,(j+para+1)]-knot1[i,j] } 
   } 
   mx=cbind(aa,data2,data1)
   mx=as.matrix(mx)
  C=ginv(t(mx)\%*\%mx) B=C%*%(t(mx)%*%data[,1])
   yhat=mx%*%B
  SSE=0SSR=0for (r \text{ in } (1:p)) { 
   sum=(data[r,1]-yhat[r,])^2
   sum1=(yhat[r,]-mean(data[,1])^{\wedge}2 SSE=SSE+sum
    SSR=SSR+sum1
   } 
   Rsq[i]=(SSR/(SSE+SSR))*100
   MSE=SSE/p
```
 $A=mx\%*\%C\%*\%t(mx)$  $A1=(F-A)$  $A2=(sum(diag(A1))/p)^2$  GCV[i]=MSE/A2 } GCV=as.matrix(GCV) Rsq=as.matrix(Rsq) cat("======================================","\n") cat("Nilai Knot dengan Spline linear 1 knot","\n") cat("======================================","\n") print (knot1) cat("=======================================","\n") cat("Rsq dengan Spline linear 1 knot","\n") cat("=======================================","\n") print (Rsq) cat("=======================================","\n") cat("HASIL GCV dengan Spline linear 1 knot","\n") cat("=======================================","\n") print (GCV) s1=min(GCV) print(max(Rsq)) cat("======================================","\n") cat("HASIL GCV terkecil dengan Spline linear 1 knot","\n") cat("======================================","\n")  $cat(" GCV = ",s1," \n\ln")$ write.csv(GCV,file="output GCV1.csv") write.csv(Rsq,file="output Rsq1.csv") write.csv(knot1,file="output knot1.csv") }

```
#Dua Titik Knot
library(MASS)
GCV2=function()
{ 
 data=read.table("e:/sidang.txt",header= FALSE) 
 data=as.matrix(data)
  p=length(data[,1])
 q =length(data[1,]) m=ncol(data)-1 
  F=matrix(0,nrow=p,ncol=p)
```

```
diag(F)=1 nk= length(seq(min(data[,2]),max(data[,2]),length.out=50))
  knot=matrix(ncol=m,nrow=nk)
 for (i in (1:m)) { 
  for (j in (1:nk))\{a=seq(min(data[, (i+1)]), max(data[, (i+1)]), length.out=50)knot[i,i]=a[i] } 
  } 
z=(nk*(nk-1)/2)knot2=cbind(rep(NA,(z+1)))
for (i in (1:m)){ 
knot1 = rbind(rep(NA,2))for (i in 1:(nk-1))
\{for (k \in (j+1):nk) { 
                   xx = \text{cbind}(knot[i,i],knot[k,i]) knot1=rbind(knot1,xx)
 } 
 } 
knot2=cbind(knot2,knot1)
} 
knot2=knot2[2:(z+1),2:(2*m+1)]
 aa = rep(1,p) data2=matrix(ncol=(2*m),nrow=p)
  data1=data[,2:q]
 a1 =length(knot2[,1])
  GCV=rep(NA,a1)
  Rsq=rep(NA,a1)
 for (i in 1:a1)
 { 
 for (i in 1:(2*m))\left\{\begin{array}{ccc} \end{array}\right\}if (i\% \% 2 == 1) b=floor(i/2)+1 else b=i/2for (k \in \{in} 1:p)\left\{\begin{array}{ccc} \end{array}\right\}
```
54

```
if (data1[k,b] < knot2[i,j]) data2[k,j]=0 else
data2[k,j]=data1[k,b]-knot2[i,j] } 
     } 
   mx=cbind(aa,data1,data2)
   mx=as.matrix(mx)
  C=ginv(t(mx)%*%mx)
  B=C\%*\% (t(mx)% *%data[,1])
   yhat=mx%*%B
  SSE=0SSR=0for (r \text{ in } (1:p))\{sum=(data[r,1]-yhat[r,])^2
   sum1=(yhat[r,]-mean(data[,1])\frac{\gamma}{2} SSE=SSE+sum
    SSR=SSR+sum1
 } 
  Rsq[i]= (SSR/(SSE+SSR))*100 MSE=SSE/p
  A=mx\%*\%C\%*\%t(mx)A1=(F-A)A2=(sum(diag(A1))/p)^2 GCV[i]=MSE/A2
   } 
GCV=as.matrix(GCV)
  Rsq=as.matrix(Rsq)
cat("================================================
===========","\n")
 cat("Nilai Knot dengan Spline linear 2 knot","\n")
cat("=======================","\n")
 print (knot2)
cat("================================================
===========","\n")
 cat("Rsq dengan Spline linear 2 knot","\n")
```

```
cat("=====================","\n")
 print (Rsq)
cat("================================================
===========","\n")
 cat("HASIL GCV dengan Spline linear 2 knot","\n")
cat("===========================
===========","\n")
 print (GCV)
 sl=min(GCV)cat("================================================
============","\n")
 cat("HASIL GCV terkecil dengan Spline linear 2 knot","\n")
cat("=====================","\n")
cat(" GCV =",s1,"\n")
write.csv(GCV,file="output GCV2.csv")
write.csv(Rsq,file="output Rsq2.csv")
write.csv(knot2,file="output knot2.csv")
}
```

```
#Tiga Titik Knot
library(MASS)
GCV3=function(para)
{ 
  data=read.table("e:/sidang.txt",header= FALSE) 
  data=as.matrix(data)
  p=length(data[,1])
 q = length(data[1,]) m=ncol(data)-para-1 
  F=matrix(0,nrow=p,ncol=p)
  dataA=data[,(para+2):q]
 diag(F)=1 nk= length(seq(min(data[,2]),max(data[,2]),length.out=50))
  knot=matrix(ncol=m,nrow=nk)
 for (i in (1:m))
```

```
 { 
  for (i in (1:nk))\{a=seq(min(dataA[,i]),max(dataA[,i]),length.out = 50)knot[i,i]=a[i] } 
  } 
knot=knot[2:(nk-1),]a2=nrow(knot)
z=(a2*(a2-1)*(a2-2)/6)knot1=cbind(rep(NA,(z+1)))
for (i in (1:m)){ 
knot2 = rbind(rep(NA,3))for (i \text{ in } 1:(a2-2))\left\{ \begin{array}{c} 1 \end{array} \right.for (k \text{ in } (j+1):(a2-1))\{for (g \in (k+1):a2) { 
                         xx = \text{cbind}(knot[i,i],knot[k,i],knot[g,i])knot2=rbind(knot2,xx) } 
 } 
 } 
knot1=cbind(knot1,knot2)
} 
knot1=knot1[2:(z+1),2:(3*m+1)]
 aa=rep(1,p) data1=matrix(ncol=(3*m),nrow=p)
  data2=data[,(para+2):q]
  a1=length(knot1[,1])
  GCV=rep(NA,a1)
  Rsq=rep(NA,a1)
 for (i in 1:a1)
 { 
 for (i in 1:ncol(knot1))
\{b = ceiling(j/3)for (k \in \{in 1:p\})\{
```

```
if (data2[k,b] < knot1[i,j]) data1[k,j]=0 else
data1[k,i]=data2[k,b]-knot1[i,i] } 
     } 
   mx=cbind(aa,data[,2:q],data1)
   mx=as.matrix(mx)
  C=ginv(t(mx)%*%mx)
  B=C\%*\% (t(mx)% *%data[,1])
   yhat=mx%*%B
  SSE=0SSR=0for (r \text{ in } (1:p)) { 
   sum=(data[r,1]-yhat[r,])^2
   sum1=(yhat[r,]-mean(data[,1])\frac{2}{2} SSE=SSE+sum
    SSR=SSR+sum1
 } 
  Rsq[i]= (SSR/(SSE+SSR))*100 MSE=SSE/p
  A=mx\%*\%C\%*\%t(mx)A1=(F-A)A2=(sum(diag(A1))/p)^2 GCV[i]=MSE/A2
   } 
  GCV=as.matrix(GCV)
  Rsq=as.matrix(Rsq)
cat("======================================","\n")
cat("Nilai Knot dengan Spline linear 3 knot","\n")
cat("======================================","\n")
print (knot1)
cat("======================================","\n")
cat("Rsq dengan Spline linear 3 knot","\n")
cat("======================================","\n")
print (Rsq)
r = max(Rsq)print (r)
cat("======================================","\n")
cat("HASIL GCV dengan Spline linear 3 knot","\n")
cat("======================================","\n")
```

```
print (GCV)
s1=min(GCV)
cat("======================================","\n")
cat("HASIL GCV terkecil dengan Spline linear 3 knot","\n")
cat("======================================","\n") 
cat(" GCV = "s1," n")
write.csv(GCV,file="output GCV3.csv")
write.csv(Rsq,file="output Rsq3.csv")
write.csv(knot1,file="output knot3.csv")
} 
b. Uji Signifikansi Parameter Satu Titik Knot
library(MASS)
uji=function(alpha,para)
{ 
data=read.table("e:/sidang.txt",header=FALSE)
knot=read.table("e:/knot1.txt",header=FALSE)
data=as.matrix(data)
knot=as.matrix(knot)
ybar=mean(data[,1])
m=para+2
p=nrow(data)
q=ncol(data)
dataA=cbind(data[,m],data[,m+1],data[,m+2],data[,m+3],data[,m+4])
dataA=as.matrix(dataA)
satu=rep(1,p)n1=ncol(knot)
data.knot=matrix(ncol=n1,nrow=p)
for (i in 1:n1)
{ 
         for(i in 1:p)
\left\{ \begin{array}{c} 1 \end{array} \right.if (dataA[i,i] < knot[1,i]) data.knot[i,i]=0 else
data.knot[i,i]=dataAi[i,i]-knot[i,i] } 
} 
mx=cbind(satu, 
data[,2],data.knot[,1],data[,3],data.knot[,2],data[,4],data.knot[,3],data[,5]
data.knot[4], data[6], data.knot[5])mx=as.matrix(mx)
B = (ginv(t(mx)\% * \% mx))\% * \% t(mx)\% * \% data[, 1]
```

```
cat("=======================================","\n")
cat("Estimasi Parameter","\n")
cat("=======================================","\n") 
print (B)
n1=nrow(B)
yhat=mx%*%B
res=data[,1]-yhat
SSE = sum((data[, 1] - yhat)^2)SSR=sum((yhat-ybar)^2)
SST=SSR+SSE
MSE=SSE/(p-n1)
MSR=SSR/(n1-1)
Rsq=(SSR/(SSR+SSE))*100
#uji F (uji serentak)
Fhit=MSR/MSE
pvalue=pf(Fhit,(n1-1),(p-n1),lower.tail=FALSE)
if (pvalue<=alpha) 
{ 
cat("------------------------------------","\n")
cat("Kesimpulan hasil uji serentak","\n") 
cat("-----11111"cat("Tolak Ho yakni minimal terdapat 1 prediktor yang signifikan","\n") 
cat("", "\n")} 
else 
{ 
cat("------------------------------------","\n")
cat("Kesimpulan hasil uji serentak","\n")
cat("------------------------------------","\n")
cat("Gagal Tolak Ho yakni semua prediktor tidak berpengaruh 
signifikan"."\n")
cat("", "\n")} 
#uji t (uji individu)
thit=rep(NA, n1)pval=rep(NA,n1)
SE = sqrt(diag(MSE*(ginv(t(mx)\%*\%mx))))
```
60

```
cat("------------------------------------","\n")
cat("Kesimpulan hasil uji individu","\n")
cat("------------------------------------","\n")
thit=rep(NA,n1)pval=rep(NA,n1)
for (i in 1:n1){ 
thit[i]=B[i,1]/SE[i]pval[i]=2*(pt(abs(thit[i]),(p-n1),lower.tail=FALSE))
if (pval[i]<=alpha) cat("Tolak Ho yakni prediktor signifikan dengan 
pvalue",pval[i],"\n") else cat("Gagal tolak Ho yakni prediktor tidak 
signifikan dengan pvalue",pval[i],"\n")
} 
thit=as.matrix(thit)
cat("=======================================","\n")
cat("nilai t hitung","\n")
cat("=======================================","\n") 
print (thit)
cat("Analysis of Variance","\n")
cat("======================================","\n")
        cat("Sumber df SS MS Fhit","\n")
        cat("Regresi ",(n1-1)," ",SSR," ",MSR,"",Fhit,"\n")
        cat("Error ",p-n1," ",SSE,"",MSE,"\n")
        cat("Total ",p-1," ",SST,"\ln")
cat("======================================","\n")
        cat("s="sqrt(MSE)," Rsq=",Rsq,"\n")
        cat("pvalue(F)=",pvalue,"\n")
write.csv(res,file="d:/output uji residual knot3.csv")
write.csv(pval,file="d:/output uji pvalue knot3.csv")
write.csv(mx,file="d:/output uji mx knot3.csv")
write.csv(yhat,file="d:/output uji yhat knot3.csv")
}
```
c. Uji Glejser Asumsi Residual Identik

glejser=function(data,knot,res,alpha,para) { data=read.table("e:/sidang.txt",header=FALSE) knot=read.table("e:/knot1.txt",header=FALSE) res=read.table("e:/resi.txt",header=FALSE) data=as.matrix(data)

```
knot=as.matrix(knot)
res=abs(res)
res=as.matrix(res)
rbar=mean(res)
m=para+2
p=nrow(data)
q=ncol(data)
dataA=cbind(data[,m],data[,m+1],data[,m+2],data[,m+3],data[,m+4])
dataA=as.matrix(dataA)
satu=rep(1,p)n1=ncol(knot)
data.knot=matrix(ncol=n1,nrow=p)
for (i in 1:n1)for(i in 1:p)
\{if (dataA[i,i] \leq knot[1,i]) data.knot[i,i]=0 else
data.knot[j,i]=dataA[j,i]-knot[1,i] } 
mx=cbind(satu, 
data[,2],data.knot[,1],data[,3],data.knot[,2],data[,4],data.knot[,3],data[,5]
,data.knot[,4],data[,6],data.knot[,5])
mx=as.matrix(mx)
B=(\text{ginv}(t(mx)\% * \% mx))\% * \% t(mx)\% * \% resn1=nrow(B)yhat=mx%*%B
residual=res-yhat
SSE = sum((res-what)^2)SSR=sum((yhat-rbar)^2)
SST=SSR+SSE
MSE=SSE/(p-n1)
MSR = SSR/(n1-1)Rsq=(SSR/SST)*100
#uji F (uji serentak)
```

```
Fhit=MSR/MSE
pvalue=pf(Fhit,(n1-1),(p-n1),lower.tail=FALSE)
```

```
if (pvalue<=alpha)
```
{

{

}

```
cat("------------------------------------","\n")
cat("Kesimpulan hasil uji serentak","\n")
cat("------------------------------------","\n")
cat("Tolak Ho yakni minimal terdapat 1 prediktor yang signifikan atau 
terjadi heteroskedastisitas","\n") 
cat("","\n")
} 
else 
{ 
cat("------------------------------------","\n")
cat("Kesimpulan hasil uji serentak","\n")
cat("------------------------------------","\n")
cat("Gagal Tolak Ho yakni semua prediktor tidak berpengaruh 
signifikan atau tidak terjadi heteroskedastisitas","\n")
cat("","\n")
} 
cat("Analysis of Variance","\n")
cat("== == == == == == == == == == == == == == == "\\ "n")<br>cat("Sumber \qquad df \qquad SS \qquad MS \qquad Fhit", "\n")cat("Sumber df SS MS
         cat("Regresi ",(n1-1)," ",SSR," ",MSR,"",Fhit,"\n")
         cat("Error ",p-n1," ",SSE,"",MSE,"\n")
         cat("Total ",p-1," ",SST,"\n")
cat("======================================","\n")
         cat("s="sqrt(MSE)," Rsq=",Rsq,"\n")
         cat("pvalue(F)=",pvalue,"\n")
}
```
## **Lampiran 3** *Output* Uji Signifikansi Parameter Satu Titik Knot dengan *Software* R

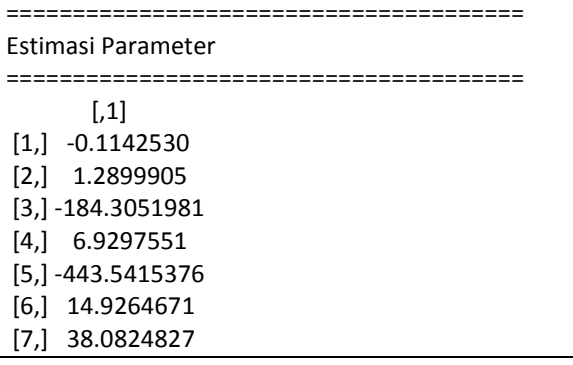

[8,] 0.7331361

[9,] 190.0804141

[10,] 2.5202545

[11,] -163.7774110

------------------------------------ Kesimpulan hasil uji serentak

------------------------------------

Tolak Ho yakni minimal terdapat 1 prediktor yang signifikan

------------------------------------

Kesimpulan hasil uji individu

------------------------------------

Gagal tolak Ho yakni prediktor tidak signifikan dengan pvalue 0.2852007

Gagal tolak Ho yakni prediktor tidak signifikan dengan pvalue 0.3190571

Tolak Ho yakni prediktor signifikan dengan pvalue 0.07556092 Tolak Ho yakni prediktor signifikan dengan pvalue 0.004366498 Tolak Ho yakni prediktor signifikan dengan pvalue 0.00165511 Tolak Ho yakni prediktor signifikan dengan pvalue 0.007966835 Tolak Ho yakni prediktor signifikan dengan pvalue 0.004745442 Gagal tolak Ho yakni prediktor tidak signifikan dengan pvalue 0.6139236

Tolak Ho yakni prediktor signifikan dengan pvalue 0.03340731 Tolak Ho yakni prediktor signifikan dengan pvalue 0.05859624 Tolak Ho yakni prediktor signifikan dengan pvalue 0.01871748

=======================================

nilai t hitung

=======================================  $\left[ 1\right]$ [1,] -1.0941858 [2,] 1.0184525 [3,] -1.8611002 [4,] 3.1610116 [5,] -3.5625240 [6,] 2.9056281 [7,] 3.1260203 [8,] 0.5114322

[9,] 2.2626819 [10,] 1.9900935 [11,] -2.5298456 Analysis of Variance ====================================== Sumber df SS MS Fhit Regresi 10 2.368401 0.2368401 5.874662 Error 23 0.9272571 0.04031553 Total 33 3.295658 ====================================== s= 0.2007873 Rsq= 71.86428 pvalue(F)= 0.0002222956

## **Lampiran 4** *Output* Uji Glejser dengan *Software* R

Kesimpulan hasil uji serentak

------------------------------------

Gagal Tolak Ho yakni semua prediktor tidak berpengaruh signifikan atau tidak terjadi heteroskedastisitas

Analysis of Variance

======================================

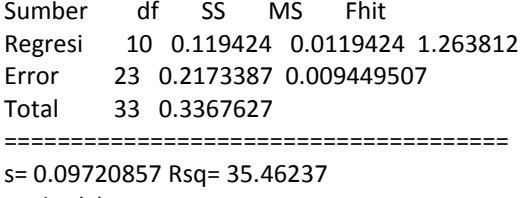

 $pvalue(F) = 0.306$